Комитет по образованию Администрации Ханты-Мансийского района Муниципальное бюджетное учреждение дополнительного образования Ханты-Мансийского района

Принята на заседании методического совета протокол № 4 от 18.06.2019 г.

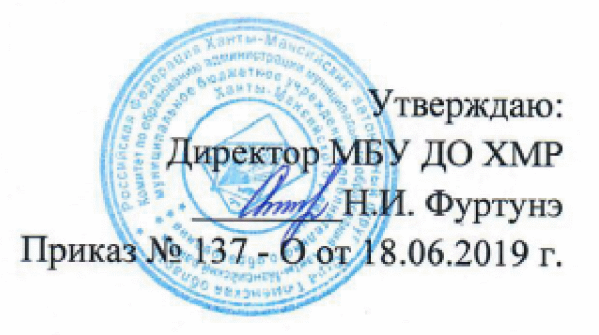

## Дополнительная общеобразовательная общеразвивающая программа социально-педагогической направленности «Светофор»

возраст обучающихся: 6 - 12 лет срок реализации: 3 года

> Автор-составитель: Славкова Светлана Александровна, педагог дополнительного образования

п. Луговской, 2019 г.

**Created by Universal Document Converter** 

#### Раздел I. «Комплекс основных характеристик дополнительной общеобразовательной общеразвивающей программы»

## 1. ПОЯСНИТЕЛЬНАЯ ЗАПИСКА

Программа составлена на основании следующих нормативно-правовых документов:

- Федерального Закона «Об образовании в РФ» от 29.12.2012 № 273-ФЗ;

Концепции развития дополнительного образования детей (Распоряжение Правительства РФ от 4 сентября 2014 г. № 1726-р;

- Постановления Главного государственного санитарного врача РФ от 04.07.2014 № 41 «Об утверждении СанПиН 2.4.4.3172-14 «Санитарноэпидемиологические требования к устройству, содержанию и организации режима работы образовательных организаций дополнительного образования детей»:

- Письма Минобрнауки России от 11.12.2006 г. № 06-1844 «О примерных требованиях к программам дополнительного образования детей;

- Приказа Министерства просвещения Российской Федерации от 09.11.2018  $N_2$ 196 "O<sub>6</sub> утверждении Порядка  $\Gamma$ организации И осуществления образовательной деятельности  $\overline{10}$ дополнительным общеобразовательным программам";

- Указ Президента Российской Федерации от 7 мая 2018 года № 204 «О национальных целях и стратегических задачах развития Российской Федерации на период до 2024»;

- Региональный проект «Успех каждого ребенка».

Детский дорожный транспортный травматизм является актуальной проблемой современной жизни. С увеличением количества машин на улицах поселков увеличилось и количество городов. дорожно-транспортных происшествий с участием детей, и подростков.

Детский дорожно-транспортный травматизм устойчиво занимает ведущее место среди других видов и, пожалуй, труднее всего поддается причин происходящих дорожно-транспортных снижению. **Анализ** происшествий, в результате которых страдают дети, показывает, что главной недисциплинированность причиной является детей на дороге  $\overline{\mathbf{M}}$ легкомысленное отношение к опасности на дороге. Отсутствие навыков и автоматизма оценки опасности дорожной ситуации. Пренебрежительное по недоумению отношение к последствиям беспечного восприятия опасности.

Знакомство с методами обучения детей правилам дорожного движения дает основания для выводов о теоретической направленности обучения без развития мотивированного, направленного на самосохранение, поведения детей. Наблюдается недостаток методов психологического, эмоционального воздействия на детей при изучении правил дорожного движения, отсюда и слабое закрепление знаний правил дорожного движения, и безответственное отношение к их соблюдению.

Дорожно-транспортное происшествие - это трагедия, и в этом случае «личный» опыт ребенка недопустим и должен быть заменен на опыт, накопленный обществом.

Дети в силу своих возрастных психологических особенностей не всегда могут правильно оценить мгновенно меняющуюся обстановку на дороге, часто завышают свои возможности. Иногда даже повторяют то, что делают в Детский организм находится в состоянии таких случаях взрослые. становления. Многие процессы подвижны и неустойчивы. Отсюда и такая разная реакция детей и взрослых на одни и те же дорожные ситуации.

Рост ребенка – серьезное препятствие для обзора окружающей обстановки: из-за стоящих транспортных средств ему не видно, что делается на дороге, в то же время он сам не виден из-за машин водителем. Ребенок может не услышать звук приближающегося автомобиля или другого сигнала не потому, что он не умеет их различать, а из-за отсутствия у него постоянного внимания.

Дополнительная общеобразовательная общеразвивающая программа «Светофор» имеет социально-педагогическую направленность.

Актуальность программы - содержание программы основывается на современной концепции безопасности дорожного движения с учетом системообразующих дорожно-транспортного связей **BCCX** элементов процесса, что способствует формированию сознательного отношения к вопросам личной безопасности и безопасности окружающих участников дорожного движения, системы знаний и практических навыков безопасного поведения на дорогах.

Новизна концепции программы в том, что используемые формы и методы по профилактике детского дорожно-транспортного травматизма в ходе реализации данной программы выступают не только средством реализации целей и решения проблем детского травматизма, но способом самовыражения, самореализации, самоценностью обучающегося.

Программа предназначена для формирования представлений  $\mathbf{o}$ правилах дорожного движения у обучающихся. Программа включает такой объем специальных знаний и умений, который может обеспечить детям безопасность нахождения на улицах, на дорогах.

Для обучения принимаются дети 6-12 лет. Дети набираются по собственному родителей (законных желанию  $\overline{M}$  $\overline{10}$ заявлению представителей), без медицинских ограничений, так как в условиях сельской местности данная направленность является востребованной.

#### Объем и срок реализации.

Программа рассчитана на три года обучения. с сентября по май, 648 учебных часов - за весь период обучения.

В начале учебного года комплектуются три группы, первая группа первого года обучения - обучающиеся 6-7 лет, вторая группа второго года обучения - обучающиеся 8-9 лет, третья группа третьего года обучения обучающиеся 10-12 лет. Каждая группа соответствует своему модулю в зависимости от возраста обучающихся и содержания программы:

Модуль «Светофор. Для детей 6-7 лет» (1-й год обучения);

Модуль «Светофор. Для детей 8-9 лет» (2-й год обучения);

Модуль «Светофор. Для детей 10-12 лет» (3-й год обучения).

Наполняемость групп объединения:

- минимальное число детей, обучающееся в модуле «Светофор. Для детей 6-7 лет» (1-й год обучения) - 10 человек, максимальное  $-15$ ;

- минимальное число детей, обучающееся в модуле «Светофор. Для детей 8-9 лет» (2-й год обучения) - 10 человек, максимальное  $-15$ ;

- минимальное число детей, обучающееся в модуле «Светофор. Для детей 10-12 лет» (3-й год обучения) - 10 человек, максимальное  $-15$ .

Программа разработана самостоятельно и является вариативной, форме некоторые изменения допускает в содержании занятий, **HX** проведения, количестве часов на изучение программного материала.

Форма обучения - очная с использованием интернет-технологий во время актированных дней и карантинных мероприятий.

Состав учебных групп - разновозрастной.

Программа предусматривает использование следующих форм обучения:

Учебные занятия и тематические часы по обучению правилам дорожного движения. Работа с родителями по воспитанию культуры поведения обучающихся на улице, в транспорте.

Проведение внеклассных мероприятий (игр, экскурсий, выставок детского творчества T.  $\overline{A}$ . обеспечивающих прочное  $\mathbf{M}$ усвоение обучающимися навыков безопасного поведения на улице.

Сотрудничество с другими учреждениями по организации помощи в проведении работы, по обучению обучающихся правилам безопасного поведения на улицах и дорогах города.

#### Режим занятий.

Общее количество часов в неделю - 18 часов:

- периодичность и продолжительность занятий:

группа первого года обучения занимается 2 раза в неделю по 3 часа-6 часов, 216 часов в год;

группа второго года обучения занимается 2 раза в неделю по 3 часа – 6 часов, 216 часов в год;

группа третьего года обучения занимается 2 раза в неделю по 3 часа – 6 часов, 216 часов в год.

Образовательная программа строится на основе принципов концентричности, повторности и постепенного усложнения, знаний о безопасности поведения на улицах и дорогах. Это позволяет на каждом этапе целостную обучения формировать систему безопасности дорожного движения, обеспечивать преобразование знаний в прочные умения и навыки в этой области, а также постепенно углублять межпредметные связи содержания курса.

#### 2. ЦЕЛЬ И ЗАДАЧИ ПРОГРАММЫ

Цель программы - формирование обязательного минимума знаний и обеспечит развитие умений. который ролей **НОВЫХ** социальных обучающегося как участника дорожного движения, его культуру поведения на дорогах и улицах, необходимую для устранения опасных ситуации.

В качестве отсроченного результата можно ожидать уменьшение числа дорожно-транспортных происшествий, участниками которых становятся дети.

#### Задачи программы:

Обучающие

- познакомить с историей развития правил дорожного движения, историей регулирования дорожного движения, историей развития дорог, транспорта в стране, в регионе;

изучить правила дорожного движения ДЛЯ пешехода, пассажира автотранспорта, велосипедиста, познакомиться с группами дорожных знаков; - знать сигналы светофора.

Воспитательные

- формировать навыки безопасного поведения на дороге;

- формировать бережное, уважительное отношение к окружающим, к участникам дорожного движения.

#### Развивающие

- развивать умения, навыки, способности быстро реагировать в сложных, экстремальных ситуациях на дороге;

- развивать коммуникативные качества личности для более ответственного и осознанного поведения на дороге.

Программа построена в соответствии со следующими принципами:

доступности знаний, их расшифровка и конкретизация  $\mathbf{c}$ учетом особенностей познавательной деятельности обучающихся;

- актуализации знаний и умений, мотивированность всех предлагаемых учебных ситуаций с точки зрения реальных потребностей обучающегося данного возраста; программа написана как обращение к конкретному обучающемуся. Таким образом, подчеркивается личностно-ориентированная направленность документа, его субъективный характер;

- линейно-концентрического расположения учебного материала, которое позволяет последовательно формировать представления с опорой на уже имеющиеся, постепенно углубляя и расширяя их;

- деятельностная основа процесса обучения, его практико-ориентированная направленность, удовлетворение потребности обучающегося в игровой эмоционально-наглядной опоре познавательной деятельности  $\mathbf{M}$ деятельности.

С учетом этих принципов в программе выделены следующие разделы:

- Обязательный объем знаний - перечень необходимых для усвоения обучающимся дидактических единиц, выраженных в формулировках, доступных для осознания каждым обучающимся. Обязательный минимум обеспечивает содержания обучения возможности ДЛЯ развития мотивированной самостоятельной деятельности;

- Ориентировка в понятиях - номенклатура основных понятий, которые обучающиеся могут освоить и сознательно использовать для решения различных образовательных ситуаций в практической, интеллектуальной и творческой деятельности;

- Основные умения - перечень основных умений, связанных с применением правил дорожного движения в образовательных и реальных ситуациях. Среди них: умение выделять в окружающем мире разные дорожные знаки, узнавать их и соотносить с особенностями своего поведения как участника движения;

конкретного объяснять значение  $\mathbf{M}$ функции знака  $(B)$ значении, приближенном установленным правилам  $\overline{\mathbf{K}}$ дорожного движения  $\overline{B}$ соответствующем документе);

находить и исправлять ошибки в графическом изображении дорожных ситуаций;

Раскрывать  $\overline{B}$ соответствии  $\mathbf{c}$ дорожными знаками правила передвижения; разыгрывать различные роли участников движения (водитель, пешеход, пассажир). Передавая особенности их поведения в зависимости от ситуации, и др. Особое внимание уделяется рефлексивным умениям, частью которых является умение оценивать свое поведение и поведение других участников дорожного движения, предвидеть результат возникшей ситуации, предугадывать возможные последствия своего поведения и др.

# 3. СОДЕРЖАНИЕ ПРОГРАММЫ

## Модуль «Светофор. Для детей 6-7 лет»

Периодичность и продолжительность занятий:

- с сентября по май, группа первого года обучения занимается 3 раза в неделю по 2 часа- 6 часов, 216 часов в год.

Цель: Формирование у обучающихся сознательного и ответственного отношения к вопросам личной безопасности и безопасности окружающих участников дорожного движения. Расширение системы знаний и практических навыков безопасного поведения на дорогах.

#### Задачи:

- Выработка у обучающихся поведенческих стереотипов, способствующих самосохранению в условиях дорожной ситуации;

- Формирование у обучающихся устойчивых навыков соблюдения и выполнения правил дорожного движения;

-Привитие культуры безопасного поведения на дорогах;

- Воспитание грамотных участников дорожного движения.

Наполняемость групп объединения:

- минимальное число детей, обучающееся в модуле «Светофор. Для детей 6-7 лет» (1-й год обучения) - 10 человек, максимальное  $-15$ ;

Квалификация педагога, осуществляющего образовательную деятельность: высшее профессиональное образование.

|                | Название раздела, темы    | Количество часов |                |                | Формы              |
|----------------|---------------------------|------------------|----------------|----------------|--------------------|
| $N_2$          |                           | Всег             | Теори          | Практ          | аттестации/контро  |
| $\Pi/\Pi$      |                           | $\Omega$         | Я              | ика            | ЛЯ                 |
|                |                           |                  |                |                |                    |
| 1              | Вводное<br>занятие.       | $\overline{2}$   | $\overline{2}$ |                | $O$ <i>npoc</i>    |
|                | Инструктаж по технике     |                  |                |                |                    |
|                | безопасности              |                  |                |                |                    |
| $\overline{2}$ | На чем люди ездят         | $\overline{4}$   | $\mathbf{1}$   | 3              | $O$ <i>npoc</i>    |
| $\overline{3}$ | Близко-далеко,<br>быстро- | 3                | 1              | $\overline{2}$ | Опрос              |
|                | медленно                  |                  |                |                |                    |
| $\overline{4}$ | Чему нас учат правила     | 6                | 3              | 3              | Тест вступительный |
|                | дорожного движения        |                  |                |                |                    |
| 5              | Мы едем по улице          | 6                | 3              | 3              | $O$ <i>npoc</i>    |
| 6              | Какие бывают дороги       | 8                | $\overline{2}$ | 5              | Tect               |
| $\overline{7}$ | Где мы будем играть       | 5                | 1              | $\overline{4}$ | $O$ <i>npoc</i>    |
| 8              | Дорога за городом         | 8                | $\overline{2}$ | 5              | Опрос              |
| 9              | Светофоры                 | 10               | $\overline{3}$ | $\overline{7}$ | Опрос              |
| 10             | Дорожные знаки            | 10               | $\overline{3}$ | $\overline{7}$ | Опрос              |
| 11             | Пешеходный переход        | 8                | $\overline{3}$ | 5              | Опрос              |
| 12             | Нас увидят в сумерках     | 8                | $\overline{3}$ | 5              | Опрос              |
| 13             | Мы переходим улицу        | 8                | $\overline{3}$ | 5              | Тест               |
|                |                           |                  |                |                | промежуточный      |

Учебный план 1-го года обучения

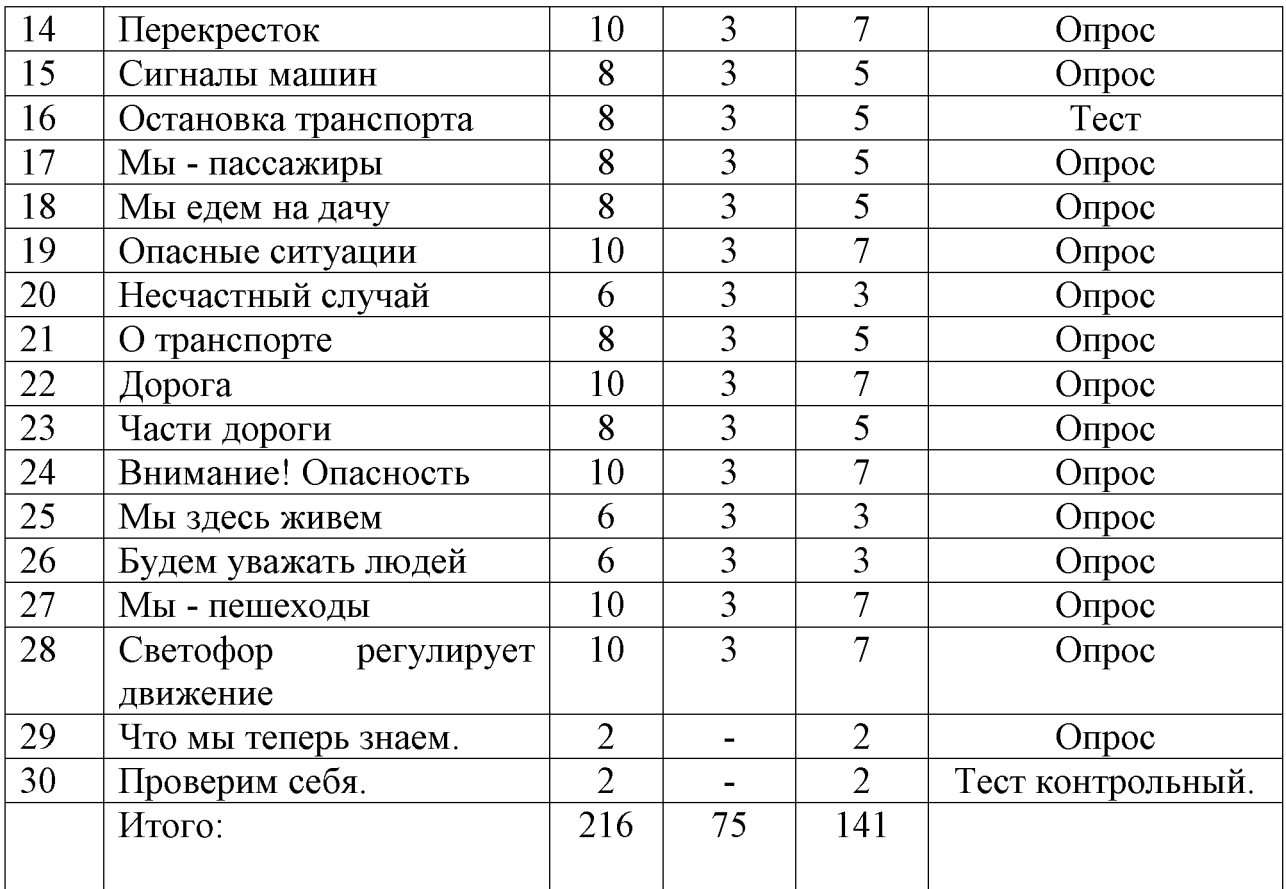

#### Содержание учебного плана.

#### 1. Вводное занятие. Инструктаж по технике безопасности и пожарной безопасности

Вводная лекция. Инструкции по технике безопасности и пожарной безопасности. Ознакомление обучающихся с техникой безопасности в кабинете и на улице.

#### 2. «На чем люди ездят».

По дорогам и улицам городов, поселков, сел ездят много разных машин. Все они называются транспортными средствами или средствами передвижения (транспортом).

Теория: рассматривание иллюстраций и беседа на тему «Транспорт», беседа о животных (можно ли животных отнести к транспортным средствам? Каких? Почему?)

Практика: выполнение заданий в рабочих тетрадях, подведение итогов занятия.

#### 3. «Близко - далеко, быстро-медленно».

Те, кто умеет двигаться, делают это с разной скоростью. Чтобы движение было безопасным, нужно: учитывать, как движутся люди, транспортные средства, другие объекты. Понимать, что значит: «далеко - близко», «ближе дальше», «быстро - медленно», «быстрее - медленнее».

Теория: Чтение сказки Дж. Харриса «Как Братец Черепаха победил Братца Кролика» («Сказки дядюшки Римуса»). Обсуждение данной сказки.

Практика: Дидактическая игра «Ближе - дальше». Выполнение заданий в рабочей тетради. Дидактическая игра «Что мы видим из окна», подведение итогов занятия.

#### 4. «Чему нас учат правила дорожного движения».

Люди соблюдают различные правила. Они пишут, читают, считают по правилам, общаются друг с другом тоже по правилам. Чтобы приготовить обед, умыться, накрыть на стол и т.д., нужно выполнять ряд правил. Нужно соблюдать правила, чтобы не было путаницы и беспорядка. Правила дорожного движения - это тоже правила поведения. Они говорят о том, как нужно двигаться (идти и ехать) по дорогам, по улицам.

Теория: Словесная игра «Прочитаем искаженные слова», беседа о правилах.

Практика: коллективное составление памятки «Где нужно соблюдать правила дорожного движения», подведение итогов занятия.

#### 5. «Мы едем по улице» (экскурсия).

Мы идем по улице и учимся наблюдать, видеть все, что там происходит. На улице с двух сторон стоят дома, вдоль них расположена дорога. На дороге есть проезжая часть (здесь движется транспорт) и тротуары (по ним идут пешеходы). Пешеходы при движении держатся правой стороны - это правило дорожного движения. В этом случае никто никому не мешает. Всем хватает места на тротуаре.

Теория: обсуждение правил дорожного движения и как вести себя на тротуаре.

Практика: выход на экскурсию по тротуарам населенного пункта и наблюдение движением транспортных средств  $3a$  $\mathbf{M}$ пешеходов, самостоятельные задания, подведение итогов экскурсии.

#### 6. «Какие бывают дороги».

Нужно учиться наблюдать, по какой дороге движется транспорт. Правильное определение дороги подскажет, как себя на ней вести. Дороги бывают с односторонним и двусторонним движением. Нужно также различать части дороги: проезжую часть, тротуар. Полоса движения - часть дороги, по которой машины едут в ряд друг за другом. Дорога может иметь несколько полос движения.

Теория: беседа «Умеем ли мы наблюдать»

Практика: игра-конструирование «Улица города», подведение ИТОГОВ занятия.

#### 7. «Где мы будем играть».

Необходимо соблюдать правило: нельзя играть там, где ездит транспорт. Для игр нужно выбирать безопасные места во дворе жилого дома или играть на специальных игровых площадках. Если во двор заезжают машины, им нужно освободить путь.

Теория: работа с рабочей тетрадью (придумывание рассказов по картинкам).

Практика: выполнение заданий в тетради, дидактическая игра «Можнонельзя», подведение итогов занятия.

#### 8. «Дорога за городом».

Большинство загородных дорог - с двусторонним движением. Дорогу с твердым покрытием (обычно покрытую асфальтом) называют шоссе. Вдоль загородных дорог нет тротуаров. Люди должны ходить по краю дороги - по обочине. Ходить по проезжей части нельзя, это опасно.

Теория: сравнивание иллюстраций и беседа на темы: «Улица города» и «Загородное шоссе».

Практика: подвижная игра «Гуськом», подведение итогов занятия.

#### 9. «Светофоры».

Кажлый обучающийся должен что светофор знать. - специальное устройство, которое регулирует движение на улицах города (поселка). Светофор имеет три сигнала: «стой», «приготовься», «иди». Чтобы понимать сигналы светофора, нужно различать цвета. Для пешеходов есть особый пешеходный светофор с двумя сигналами и фигурками человека.

Теория: уточнение у обучающихся представление о светофоре, его значении и цветовых сигналов, рассказ о пешеходном светофоре.

Практика: дидактическая игра «Кто быстрее», ролевая игра «Разговор с полицейским», выполнение заданий в тетради, подведение итогов занятия.

#### 10. «Дорожные знаки».

Обучающиеся уже знают, что на дорогах есть не только светофоры, но и дорожные знаки. Они разрешают или запрещают что-то делать на дорогах, предупреждают о возможной опасности. Дорожные знаки можно назвать командирами и помощниками водителей и пешеходов.

Теория: прогулка по улице (экскурсия), наблюдение: есть ли на улице какиенибудь дорожные знаки; что они означают (что разрешают, что запрещают или о чем предупреждают).

Практика: дидактическая игра «Исправим ошибки», выполнение заданий в тетради, подведение итогов занятия.

#### 11. «Пешеходный переход».

Улицу можно переходить только в тех местах, где имеются пешеходные переходы. «Пешеходный переход» - важный дорожный знак. На место перехода указывает и «зебра» - дорожная разметка.

Теория: беседа на тему «Пешеходный переход».

Практика: ролевая игра «Расскажем о правилах перехода улицы», выполнение заданий в тетради, подведение итогов занятия.

#### 12. «Нас увидят в сумерках».

Днем одежда любого цвета хорошо видна даже издалека. В сумерках одежда особенно темная. Поэтому одежду прикрепляют вилна плохо, на специальные знаки, которые отражают свет, светятся.

Теория: беседа о светоотражающих элементах.

Практика: опыт с темными очками, выполнение заданий в тетради, подведение итогов.

#### 13. «Мы переходим улицу».

Дорогу нужно переходить только по правилам дорожного движения. Сначала нужно найти пешеходный переход и определить, есть ли на нем светофоры. Переход дороги там, где нет светофора, особенно опасен. Это нерегулируемый переход.

Теория: беседа на тему «Зачем нужен пешеходный переход»

Практика: выполнение заданий в тетради, ролевая игра «Расскажем, как нужно переходить улицу», подведение итогов занятия.

#### 14. «Перекресток».

Перекресток – место пересечения дорог (улиц). Обычно на перекрестке машины могут двигаться в четырех направлениях. Перекресток - очень опасное место, и здесь нужно быть особенно внимательным.

Теория: обсуждение темы «Перекресток».

Практика: конструкторская игра «Перекресток», выполнение заданий в тетради, подведение итогов.

#### 15. «Сигналы машин».

При любом изменении движения транспортного средство подает сигналы. Если машина поворачивает направо, у нее впереди и сзади мигает правый желтый фонарь. Так машина подает сигнал правого поворота. Если пешеход не замечает сигналов поворота, то может создаться опасная ситуация.

Теория: беседа по теме.

Практика: подвижная игра «Налево - направо», выполнение заданий в тетради, подведение итогов.

#### 16. «Остановка транспорта».

Правила дорожного движения рассказывают пешеходам и пассажирам, как вести себя на остановках транспортных средств: нельзя подходить к трамваю, автобусу, пока они не остановились. При входе в транспорт нужно соблюдать правила культурного поведения: не спешить, не расталкивать других пассажиров, быть внимательным к маленьким детям и пожилым людям.

Теория: обсуждение знаний культурного поведения, правил нахождения на остановках.

Практика: выполнение заданий в тетради, коллективное составление памятки «Правила поведения на остановке», подведение итогов.

#### 17. «Мы пассажиры».

Находясь в транспорте, никто (ни взрослые, ни дети) не должен нарушать правила дорожного движения. Это значит: не мешать пассажирам входить (и проходить дальше) в салон транспортного средства; не сорить, не играть в салоне; уступать место пожилым и инвалидам, взрослым с маленькими детьми; стоять в автобусе, держаться за поручень.

Теория: обсуждение правил поведения, находясь в транспорте.

Практика: ролевая игра «Если мы вежливы», выполнение заданий в тетради, составление словарика вежливых слов, подведение итогов.

#### 18. «Мы едем на дачу».

Пассажиры автомашины, как и водитель, должны пристегнуться ремнями безопасности, несмотря на то, где они едут – впереди или сзади. Детям до 12 лет ехать можно только в специальном кресле и только на заднем сиденье.

Теория: чтение и обсуждение рассказа «Мы едем на дачу».

Практика: выполнение заданий в тетради, подведение итогов.

#### 19. «Опасные ситуации».

Каждый обучающийся должен знать, что такое «опасная ситуация» и при каких условиях она может произойти.

Теория: беседа на тему «Что такое опасная ситуация».

Практика: выполнение заданий в тетради, работа со словариком, подведение итогов.

## 20. «Несчастный случай».

Даже обучающийся первого года обучения должен знать, как вести себя, если произошел несчастный случай. Нужно знать рабочие телефоны мамы и папы, телефоны «скорой помощи» и «службы спасения».

Теория: беседа на тему «Когда может произойти несчастный случай».

Практика: ролевая игра «Кабинет врача», работа со словариком, подведение итогов.

#### 21. «О транспорте».

Машины, на которых можно передвигаться, называются транспортными средствами или средствами передвижения (транспортом). Транспорт бывает разный.

Теория: чтение и обсуждение рассказа М. Ильина и Е. Сегала «Машины на нашей улице».

Практика: выполнение заданий в тетради, ролевая игра «Международная выставка транспорта», подведение итогов.

#### 22. «Дорога».

Если люди и автомобили движутся по дорогам, значит, здесь - дорожное движение. Дороги бывают разные: бетонные, асфальтированные, грунтовые. Части дороги: проезжая часть, тротуары, велосипедная дорожка; трамвайные пути; обочина.

Теория: беседа на темы «Как мы ходим по улице», «Какие бывают дороги».

Практика: игра со схемой «Дорога и ее части», составление рассказов по картинкам, подведение итогов.

#### 23. «Части дороги».

Из каких частей состоят городская и загородная дороги. Для чего предназначены части дороги в городе и за городом. Места, где ходить (гулять) опасно или, наоборот, не опасно.

Теория: уточнение у обучающихся знаний о частях дороги.

Практика: выполнение заданий в тетради, подведение итогов.

#### 24. «Внимание! Опасность!».

Движение по дорогам может быть безопасным и опасным. Пешеход должен стараться предвидеть возможную опасность, и тогда его движение по улицам (по дорогам) будет безопасным.

Теория: беседа на тему: «Что такое опасность», обсуждение проблемной ситуации «Может ли несчастный случай произойти в тихом дворике жилого дома».

Практика: коллективное составление рассказа «Случай на прогулке», выполнение заданий в тетради, коллективное разгадывание головоломок, ребусов, подведение итогов.

#### 25. «Мы здесь живем».

Нас окружает природа. Кое-где организованны, оборудованы людьми места отдыха. Все это нужно беречь.

Теория: рассказы обучающихся на тему «Где я живу».

Практика: выполнение заданий в тетради, подведение итогов.

#### 26. «Будем уважать людей».

Все люди разные. Есть среди нас и такие, которые требуют особого внимания и заботливого отношения.

Теория: беседа об уважительном отношении и внимание к людям.

Практика: выполнение заданий в тетради, подведение итогов.

#### 27. «Мы - пешеходы».

Правила в жизни человека необходимы. Они создают порядок и спокойную обстановку.

Теория: обсуждение ситуации «Если бы на свете отменили все правила».

Практика: ролевая игра «К нам в гости пришел сотрудник полиции», выполнение заданий в тетради, подведение итогов.

#### 28. «Светофор регулирует движение».

Светофор обязательная Ha часть регулируемого перекрестка. нерегулируемом перекрестке светофоров нет, поэтому правила перехода улицы здесь другие.

Теория: чтение и обсуждение текста «Светофор регулирует движение».

Практика: конструирование знаков «Светофор» и «Пешеходный светофор», выполнение заданий в тетради, подведение итогов.

#### 29. «Что мы теперь знаем».

Теория: беседа иллюстрациями по теме.

Практика: выполнение заданий в тетради, подведение итого.

#### 30. «Проверим себя».

Выполняя задания, проверим себя: что мы усвоили, а что нуждается в повторении.

Практика: тестирования по темам первого года обучения.

#### Ожидаемые результаты

#### Обучающиеся к концу учебного года должны

Знать:

- основные цвета светофора;

- виды дорожных знаков, их значение;

- знания о правилах поведения на дороге;

- основные термины и понятия, используемые в правилах дорожного движения;

- историю развития правил дорожного движения, регулирования дорог, развития дорог, транспорта в стране, регионе;

Уметь:

- оценивать свое поведение и поведение других участников дорожного движения;

- предвидеть результат возникшей ситуации;

работать с правилами дорожного движения, выделять нужную информацию;

- читать информацию по дорожным знакам;

Владеть:

- навыками безопасного поведения на дороге;

- навыками и умениями коллективного и индивидуального исполнения.

# **Created by Universal Document Converter**

#### Учебный план 2-го года обучения

Общее количество часов в неделю - 18 часов:

- периодичность и продолжительность занятий:

- с сентября по май, группа второго года обучения занимается 2 раза в неделю по 3 часа – 6 часов, 216 часов в год.

Цель: Формирование у обучающихся сознательного и ответственного отношения к вопросам личной безопасности и безопасности окружающих участников дорожного движения. Расширение системы знаний  $\overline{\mathbf{M}}$ практических навыков безопасного поведения на дорогах.

#### Задачи:

- Выработка у обучающихся поведенческих стереотипов, способствующих самосохранению в условиях дорожной ситуации;

- Формирование у обучающихся устойчивых навыков соблюдения и выполнения правил дорожного движения;

-Привитие культуры безопасного поведения на дорогах;

- Воспитание грамотных участников дорожного движения.

Наполняемость групп объединения:

- минимальное число детей, обучающееся в модуле «Светофор. Для детей 8-9 лет» (2-й год обучения) - 10 человек, максимальное - 15.

Квалификация осуществляющего педагога, образовательную деятельность: высшее профессиональное образование.

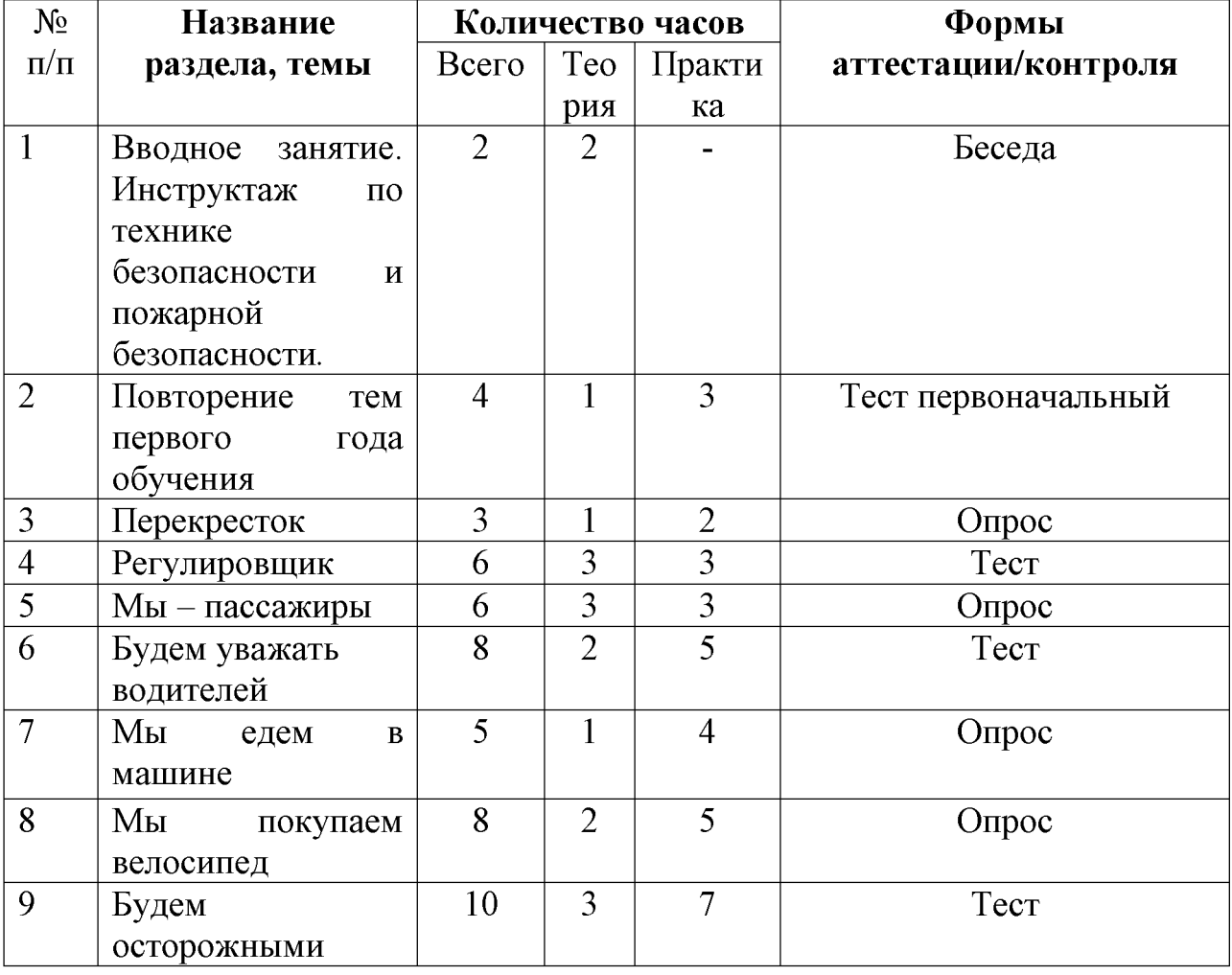

Модуль «Светофор. Для детей 8-9 лет»

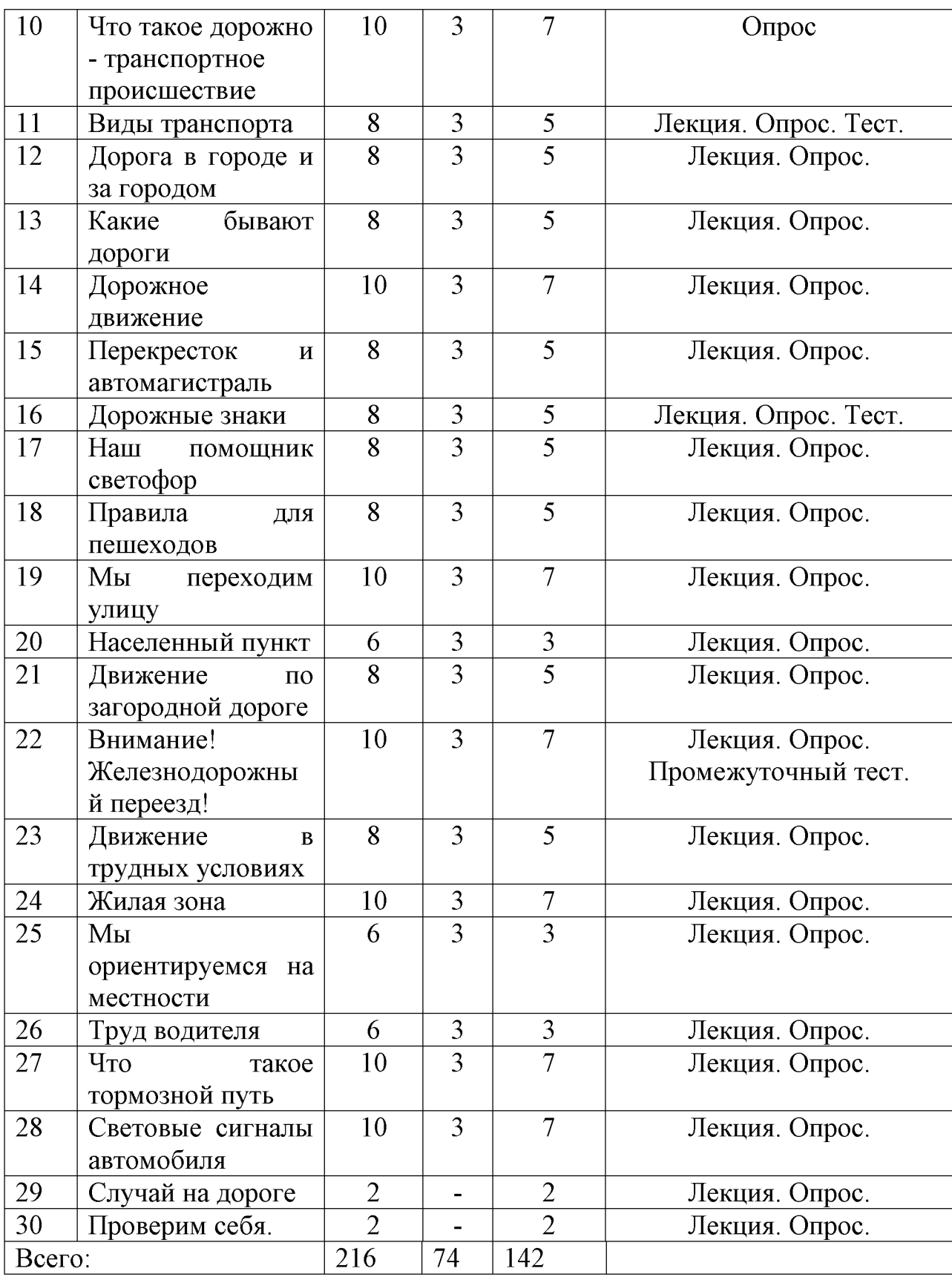

Содержание учебного плана.<br>1.Вводное занятие. Инструктаж по технике безопасности и пожарной безопасности.

Вводная лекция. Инструкции по технике безопасности и пожарной безопасности. Ознакомление обучающихся с техникой безопасности в кабинете и на улице.

#### 2. «Повторение тем первого года обучения»

Практика: выполнение тестов.

#### 3. «Перекресток».

На перекрестке нужно быть особенно внимательным.

Теория: обсуждение по теме.

Практика: коллективное разгадывание кроссворда, выполнение заданий в тетради, подведение итогов.

#### 4. «Регулировщик».

Жесты (движения) регулировщика разнообразны.

Теория: знакомство с жестами регулировщика.

Практика: выполнение заданий в тетради, подвижная игра «Перекресток», подведение итогов.

#### 5. «Мы – пассажиры».

На остановке транспорта нужно вести себя правильно: не бегать, не шуметь, не толкаться.

Теория: чтение и обсуждение текста по теме.

Практика: ролевая игра «Разговор с братишкой», дидактическая игра «Спрашиваем – отвечай», выполнение заданий в тетради, подведение итогов.

#### 6. «Будем уважать водителей».

При переходе улицы нужно быть внимательным. Следует обращать внимание на приближающийся транспорт.

Теория: обсуждение различных ситуаций, происходящих на улице.

Практика: выполнение заданий в тетради, подведение итогов.

#### 7. «Мы едем в машине».

Если ты едешь в личном автомобиле, то помни о том, что здесь тоже нужно соблюдать определенные правила поведения.

Теория: рассматривание рисунков «Салон автомобиля».

Практика: дидактическая игра «Спрашиваем – отвечай», выполнение заданий в тетради, подведение итогов.

#### 8. «Мы покупаем велосипед».

Велосипед – транспортное средство.

Теория: знакомство  $\mathbf{c}$ дорожными ДЛЯ велосипедистов знаками («Велосипедная дорожка», «Движение на велосипедах запрещено»), беседа «Где мы будем кататься на велосипедах».

Практика: ролевая игра «Мы выбираем велосипед», выполнение заданий в тетради, подведение итогов.

#### 9. «Будем осторожными».

В современном населенном пункте много различного транспорта. пассажиров и пешеходов.

Теория: беседа на тему «Что такое опасность», чтение и обсуждение стихотворения С. Маршака «Вот какой рассеянный».

Практика: коллективное составление памятки «Намотай себе на ус», подведение итогов.

## 10. «Что такое дорожно - транспортное происшествие».

Если кто-то нарушает правила движения по дорогам (по улицам), то может произойти дорожно-транспортное происшествие.

Теория: беседа о дорожно-транспортном происшествии с использованием иллюстративного материала.

Практика: ролевая игра «А если...», дидактическая игра «Закончи предложение», выполнение заданий в тетради, подведение итогов.

#### 11. «Виды транспорта».

Транспортный - значит перевозочный, транспортировать - значит перевозить кого-то или что-то.

Теория: обсуждение темы.

Практика: выполнение рисунков на тему «Транспортные средства», выполнение заданий в тетради, подведение итогов.

#### 12. «Дорога в городе и за городом».

Дорога - это полоса земли, предназначенная для передвижения.

Теория: чтение и обсуждение текста «Дорога в городе».

Практика: коллективное составление памятки «Намотай себе на ус». Играсоревнование «Нарисуем дороги, подведение итогов.

#### 13. «Какие бывают дороги».

Дороги различаются по многим характерным признакам: наличие тех или иных частей, тип покрытия, ширина и др.

Теория: беседа о видах дорог.

Практика: словесная игра «Узнаем по описанию», выполнение заданий в тетради, подведение итогов.

#### 14. «Дорожное движение».

На улицах больших городов и на загородных трассах обычно бывает оживленное движение, особенно в час пик.

Теория: беседа «В какую сторону едет транспорт».

Практика: игра «Кто я?», чтение и обсуждение текста по теме, подведение итогов.

#### 15. «Перекресток и автомагистраль».

Перекресток – место пересечения или примыкания двух дорог, улиц.

Теория: чтение и обсуждение текста.

Практика: конструкторская игра «Строим перекресток», дидактическая игра «Найдем ошибки», подведение итогов.

#### 16. «Дорожные знаки».

Чтобы правильно организовать движение на дорогах, необходимы дорожные знаки.

Теория: рассказ о дорожных знаках и беседа.

Практика: выполнение заданий в тетради, ролевые игры «На экзамене в автошколе», «Выставка дорожных знаков», подведение итогов.

#### 17. «Наш помощник светофор».

Теория: беседа на тему «Светофор».

Практика: дидактическая игра «Кто быстрее», подвижные игры «Знакомый цвет», «Команды светофора», подведение итогов.

#### 18. «Правила для пешеходов».

Для пешеходов установлены правила, выполнение которых позволит избежать возникновения опасных дорожных ситуаций.

Теория: чтение и обсуждение текста по теме.

Практика: составление памятки для пешеходов и велосипедиста, выполнении е заданий в тетради, рисование плаката «Правила передвижения за городом», подведение итогов.

#### 19. Мы переходим улицу».

При переходе через проезжую часть нужно быть особенно внимательным. Теория: рассуждения по теме.

Практика: дидактическая игра «Узнаем знаки», выполнение заданий в тетради, рисование светофора, подведение итогов.

#### 20. «Населенный пункт».

Населенный пункт - это территория, которая застроена преимущественно жилыми зданиями.

Теория: чтение и обсуждение текста по теме.

Практика: работа по созданию плаката «Здесь мы живем», дидактическая игра «Спрашиваем - отвечай», подведение итогов.

#### 21. «Движение по загородной дороге».

Идти и ехать по загородной дороге значительно труднее, чем по дороге (улице) в населенном пункте, поэтому что здесь нет тротуаров, а транспорт движется с большой скоростью.

Теория: чтение и обсуждения по теме «Шоссе»

Практика: составление памятки для пешехода и велосипедиста, выполнение заданий в тетради, подведение итогов.

## 22. «Внимание! Железнодорожный переезд!».

Необходимо различать два дорожных знака: «Железнодорожный переезд со шлагбаумом» и «Железнодорожный переезд без шлагбаума».

Теория: чтение и обсуждение текста по теме.

Практика: выполнение заданий в тетради, подведение итогов.

#### 23. «Движение в трудных условиях».

Плохая видимость. Осадки, гололед, туман и другие погодные условия создают опасность для всех участников движения.

Теория: рассказ и беседа с использованием иллюстративного материала.

Практика: анализ проблемных ситуаций, выполнение заданий в тетради, подведение итогов.

#### 24. «Жилая зона».

На въезде в жилую зону висит дорожный знак «Жилая зона».

Теория: знакомство со знаком «Жилая зона».

Практика: ролевая игра «Беседа с сотрудником полиции», выполнение заданий в тетради, подведение итогов.

#### 25. «Мы ориентируемся на местности».

Ориентироваться - значит определять, где ты находишься по отношению к сторонам света и окружающей местности.

Теория: повторение дорожных знаков.

Практика: экскурсия по местности, подведение итогов.

#### 26. «Труд водителя».

Вождение транспортного средства может быть профессией или любимым занятием.

Теория: рассказы обучающихся «Моя профессия - водитель».

Практика: анализ опасных ситуации с использованием иллюстрированного материала, подведение итогов.

#### 27. «Что такое тормозной путь».

Водитель должен выбрать скорость движения в соответствии с правилами дорожного движения и условиями окружающей среды.

Теория: рассказ о тормозном пути автомобиля.

Практика: выполнение заданий в тетради, рисование схемы «Тормозной путь автомобиля, подведение итогов.

#### 28. «Световые сигналы автомобиля».

Не только каждый водитель, но и каждый пешеход должен знать назначение внешних световых приборов транспортного средства.

Теория: знакомство со световыми сигналами автомобиля с использование иллюстративного материала.

Практика: учимся определять направление движения автомобиля. подведение итогов.

#### 29. «Случай на дороге».

Водители и пешеходы должны быть взаимно вежливы.

Теория: чтение и обсуждение текста по теме.

Практика: написание своего случая на дороге, подведение итогов.

#### 30. «Проверим себя».

Выполняя задания, проверим себя: что мы усвоили, а что нуждается в повторении.

#### Ожидаемые результаты

#### Обучающиеся к концу учебного года должны

Знать:

Транспортные средства. По улицам городов и по загородным дорогам ездят разные транспортные средства, как пассажирские, так и грузовые. Транспорт бывает наземный, подземный, воздушный, водный. Автобус, троллейбус, трамвай - городской пассажирский транспорт. Метро - подземная железная дорога – есть в самых больших городах. Велосипед тоже является транспортным средством.

Дорога. Дороги бывают асфальтовые и грунтовые. Асфальтовая дорога наиболее удобна для движения транспортных средств. Части городской дороги: тротуары и проезжая часть с полосами движения. По краю тротуара проложен бордюр.

Дорожные знаки. Следует различать дорожные знаки по форме и по цвету. Олни дорожные знаки предупреждают, другие запрещают, третьи предписывают.

Уметь:

Пользоваться самостоятельно изученными знаками: называть, раскрывать назначение (для чего нужен это знак, о чем он рассказывает), соотносить дорожный знак с конкретной ситуацией. Использовать дорожные знаки в игровых и практических ситуациях. Владеть:

- навыками безопасного поведения на дороге;
- навыками и умениями коллективного и индивидуального исполнения.

#### Учебный план 3-го года обучения

Общее количество часов в неделю - 18 часов:

- с сентября по май, группа третьего года обучения занимается 2 раза в неделю по 3 часа – 6 часов, 216 часов в год.

Цель: Формирование у обучающихся сознательного и ответственного отношения к вопросам личной безопасности и безопасности окружающих участников дорожного движения. Расширение системы знаний и практических навыков безопасного поведения на дорогах.

#### Залачи:

- Выработка у обучающихся поведенческих стереотипов, способствующих самосохранению в условиях дорожной ситуации;

- Формирование у обучающихся устойчивых навыков соблюдения и выполнения правил дорожного движения;

-Привитие культуры безопасного поведения на дорогах;

- Воспитание грамотных участников дорожного движения.

Наполняемость групп объединения:

- минимальное число детей, обучающееся в модуле «Светофор. Для детей 10-12 лет» (3-й год обучения) - 8 человек, максимальное - 15.

Квалификация педагога, осуществляющего образовательную деятельность: высшее профессиональное образование.

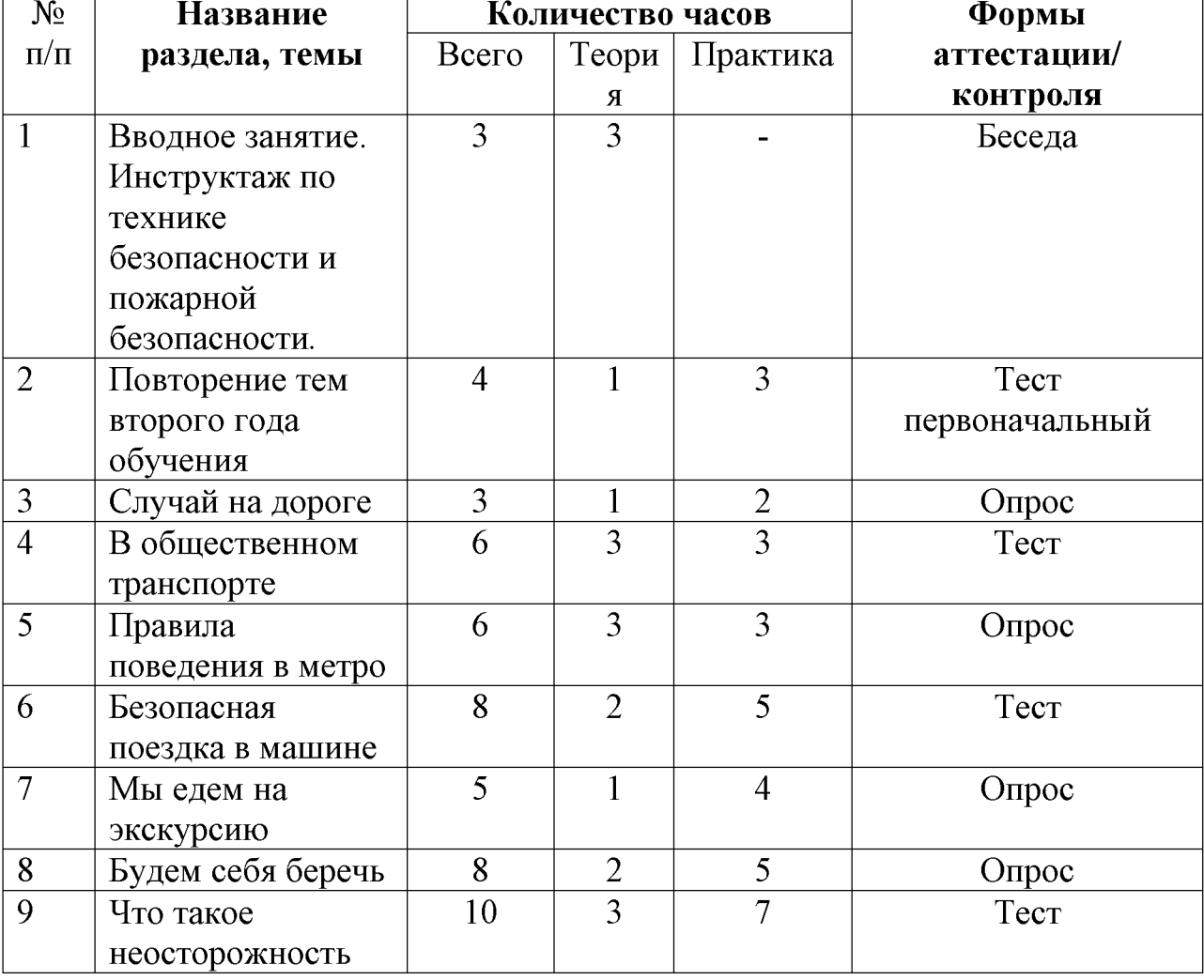

Модуль «Светофор. Для детей 10-12 лет»

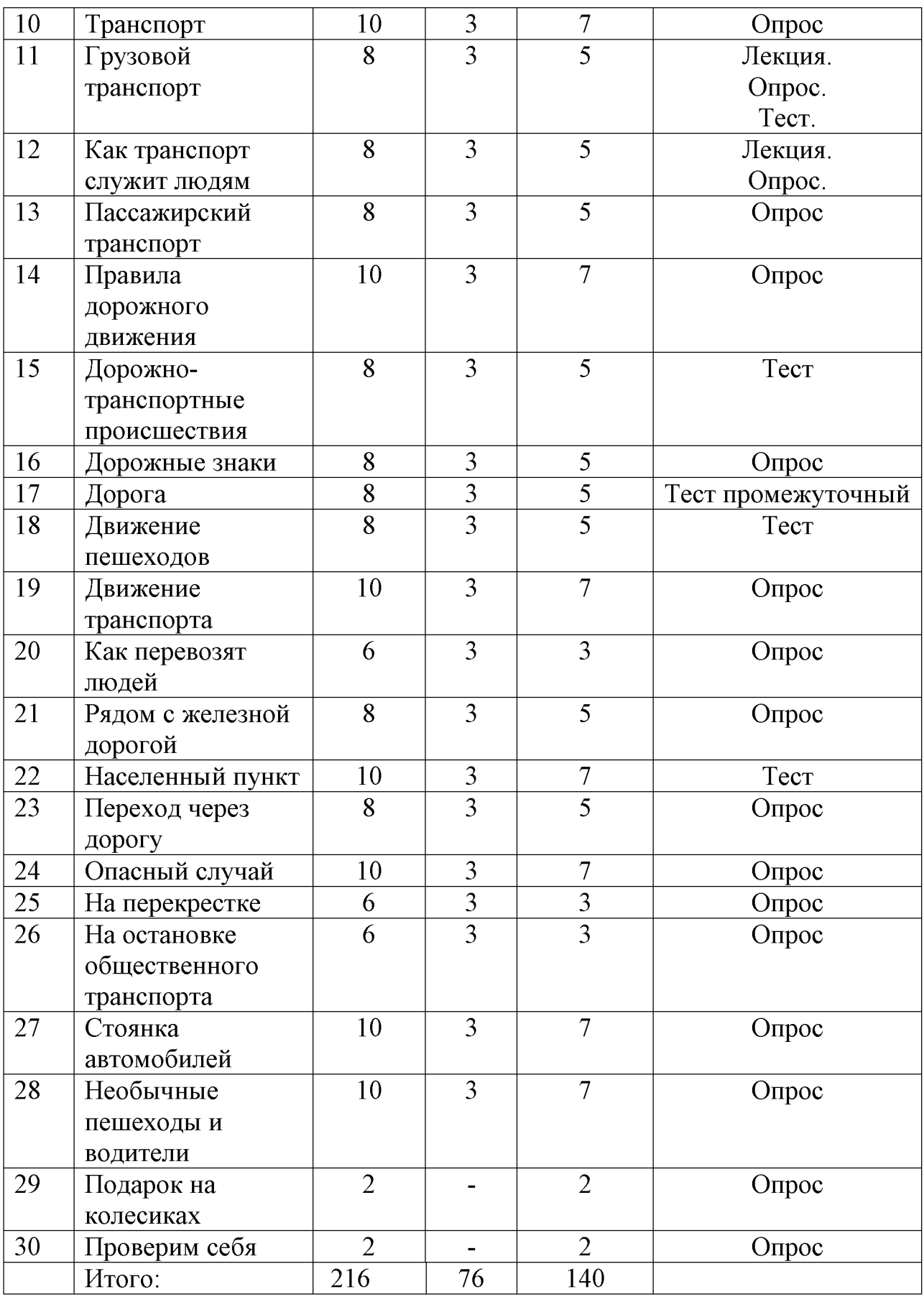

Содержание учебного плана.<br>1.Вводное занятие. Инструктаж по технике безопасности и пожарной безопасности.

Вводная лекция. Инструкции по технике безопасности и пожарной безопасности. Ознакомление обучающихся с техникой безопасности в кабинете и на улице.

#### 2. «Повторение тем второго года обучения».

Практика: тестирование.

## 3. «Случай на дороге».

Водители и пешеходы должны быть взаимно вежливы.

Теория: чтение и обсуждение текста по теме.

Практика: написание своего случая на дороге, подведение итогов

## 4. «В общественном транспорте».

Общественный транспорт ЭТО автобусы, троллейбусы,  $\sim$   $$ трамваи, маршрутные такси, метро.

Теория: обсуждение правил хорошего поведения.

Практика: дидактическая игра «Общественный транспорт», чтение И обсуждение текста по теме, подведение итогов.

## 5. «Правила поведения в метро».

Метро – городская (обычно подземная) железная дорога.

Теория: рассказ о метро как виде общественного транспорта.

Практика: рассматривание иллюстраций и обсуждение правил поведения в метро, подведение итогов.

#### 6. «Безопасная поездка в машине».

Каждый пассажир должен выполнять правила езды в легковом автомобиле.

Теория: чтение и обсуждение текста по теме «Поездка в машине».

Практика: выполнение заданий в тетради, подведение итогов.

#### 7. «Мы едем на экскурсию».

Теория: чтение и обсуждение текстов по теме.

Практика: выполнение заданий в тетради, подведение итогов.

#### 8. «Будем себя беречь».

Технические средства, которыми пользуется человек, при неправильном обращении с ним могут стать опасными.

Теория: беседа на тему «Береги себя!».

Практика: выполнение заданий в тетради, анализ опасных ситуаций, подведение итогов.

#### 9. «Что такое неосторожность».

К людям нужно относиться доброжелательно и уважительно.

Теория: беседа о доброжелательности.

Практика: ролевая игра «Опасная встреча», подведение итогов.

## 10. «Транспорт».

Для перевозки пассажиров и грузов используются различные транспортные средства.

Теория: чтение и обсуждение текста об истории создания транспортных средств.

Практика: игра – соревнование «Транспорт», подведение итогов.

## 11. «Грузовой транспорт».

Грузовой транспорт служит для перевозки различных грузов.

Теория: беседа с использованием иллюстративного материала.

Практика: дидактическая игра «Найди ошибки», словесная игра «Да или нет», подведение итогов.

#### 12. «Как транспорт служит людям».

Транспорт может быть личным и общественным.

Теория: рассказ об истории развития транспорта.

Практика: ролевая игра «Беседа с сотрудником полиции», рисование транспорта, подведение итогов.

#### 13. «Пассажирский транспорт».

Теория: работа с текстом по теме «Пассажирский транспорт».

Практика: рисование плаката «Пассажирский транспорт», подведение итогов. 14. «Правила дорожного движения».

Правила дорожного движения - государственный документ, определяющий единый порядок дорожного движения на территории нашей страны.

Теория: беседа: «Что такое требование»

Практика: работа с текстом по данной теме, подведение итогов.

#### 15. «Дорожно-транспортные происшествия».

Дорожно-транспортное происшествие ЭТО несчастный случай.  $\overline{\phantom{0}}$ произошедший на дороге.

Теория: рассказ о том, что такое дорожно-транспортное происшествие.

Практика: работа с текстом по теме, дидактическая игра «Если случилась беда», подведение итогов.

#### 16. «Дорожные знаки».

Дорожные знаки – специальные металлические щитки определенной формы и цвета с соответствующими надписями.

Теория: беседа «Вспомни, что мы знаем о дорожных знаках.

Практика: выполнение заданий в тетради, подведение итогов, дидактическая игра «Наведем порядок в городе».

#### 17. «Дорога».

Полоса земли, по которой мы ходим или ездим, называется дорога.

Теория: чтение и обсуждение текста по теме.

Практика: дидактическая игра «Строим дорогу», выполнение заданий в тетради, подведение итогов.

#### 18. «Движение пешеходов».

К участникам дорожного движения относятся: водители, пассажиры, пешеходы.

Теория: беседа по теме «Препятствия на дороге».

Практика: словесная игра «Кто Я?», выполнение заданий в тетради, подведение итогов.

#### 19. «Движение транспорта».

Главное правило дорожного движения - нужно держаться правой стороны.

Теория: чтение и обсуждение текста по теме.

«Выберем Практика: практическая работа правильный маршрут», выполнение заданий в тетради, подведение итогов.

#### 20. «Как перевозят людей».

Существуют правила перевозки людей в личном и общественном транспорте. Теория: чтение и обсуждение текстов по теме.

Практика: ролевая игра «Беседа с сотрудником полиции», подведение итогов.

#### 21. «Рядом с железной дорогой».

При переходе железнодорожного переезда и железнодорожных путей нужно быть особенно осторожным.

Теория: чтение и обсуждение текстов по теме.

Практика: выполнение заданий в тетради, подведение итогов.

#### 22. «Населенный пункт».

Населенный пункт - место постоянного проживания людей.

Теория: чтение и обсуждение текста по теме.

Практика: работа с дорожными знаками, ролевая игра «Где я живу», выполнение заданий в тетради, подведение итогов занятия.

#### 23. «Переход через дорогу».

переходить через дорогу нужно по пешеходному переходу.

Теория: беседа о пешеходном переходе.

Практика: рисование дорожных знаков, выполнение заданий в тетради, подведение итогов.

#### 24. «Опасный случай».

Теория: обсуждение ситуаций по иллюстрациям.

Практика: ролевая игра «Беседа с сотрудником полиции», подведение итогов.

## 25. «На перекрестке».

Каждый должен знать, что перекресток - это место пересечения, примыкания или разветвления дорог.

Теория: работа со схемой «На перекрестке».

Практика: выполнение заданий в тетради, подведение итогов.

#### 26. «На остановке общественного транспорта».

Остановка и стоянка транспорта разрешаются только на правой стороне дороги.

Теория: чтение и обсуждение текста по теме.

Практика: выполнение заданий в тетради, рисование дорожных знаков, составление памятки для пассажиров, подведение итогов.

#### 27. «Стоянка автомобилей».

Место, где водитель может остановить свой автомобиль.

Теория: повторение знаков об остановке транспортного средства.

дидактическая игра «Выберем знак», выполнение заданий в Практика: тетради, подведение итогов.

#### 28. «Необычные пешеходы и водители».

Слепые пешеходы требуют особого внимания со стороны других людей.

Теория: рассказ «Необычные пешеходы».

Практика: рисование необычных пешеходов при переходе дороги, подведение итогов.

#### 29. «Подарок на колесиках».

Жилую зону и выезд из жилой зоны обозначают соответствующие знаки. Теория: обсуждение проблемных вопросов по теме.

Практика: выполнение заданий в тетради, рисование дорожных знаков «Жилая зона», «Конец жилой зоны», подведение итогов.

#### 30. «Проверим себя».

Практика: выполнение тестовых заданий.

#### Ожидаемые результаты

## Обучающиеся к концу учебного года должны

Знать:

Опасные ситуации. Транспорт. Правила поведения в транспорте. Правила движения. Дорожные светофора дорожного знаки. Сигналы  $\overline{M}$ регулировщика. Сигналы машин.

Уметь:

Группировать средства передвижения по видам. Дополнять рисунки, планы, схемы необходимыми дорожными знаками и разметкой. Находить и исправлять в схемах, рисунках ошибки, связанные с разными ситуациями на дорогах. Объяснять значение дорожных знаков, группировать их по основным видам.

Владеть:

- навыками безопасного поведения на дороге;

- навыками и умениями коллективного и индивидуального исполнения.

## Раздел II. «Комплекс организационно-педагогических условий»

## 1. УСЛОВИЯ РЕАЛИЗАЦИИ ПРОГРАММЫ

Для успешной реализации дополнительной общеобразовательной программы «Светофор» необходимо общеразвивающей следующее материально-техническое обеспечение:

- светлый и просторный класс;
- аудио и видеоаппаратура;
- велосипеды (5 штуки);
- самокаты (5 штуки);
- защита (5 набора);
- ноутбук;
- интерактивная доска;
- дорожные знаки;
- магнитные доски (4 штуки);

- плакаты с дорожными знаками (2 набора);

- колонки.

Информационное обеспечение: методическая литература, периодические издания, интернет-ресурсы, аудиозаписи, видеозаписи.

#### Дидактические средства:

- разработки педагога для обеспечения образовательного процесса: планы, конспекты занятий;

- проектные и выпускные работы обучающихся;

- разработки для организации контроля и определения результативности обучения: тесты, анкеты, вопросники, контрольные работы.

#### Кадровое обеспечение:

Педагог дополнительного образования имеет высшее профессиональное образование и обладает необходимыми теоретическими знаниями и практическими умениями в области ПДД.

## 2. ФОРМЫ АТТЕСТАЦИИ/КОНТРОЛЯ

Итоговая аттестация по данной программе проходит по завершению курса форме тестирования. Также проводится промежуточная обучения в аттестация обучающихся для выявления знаний и навыков после изучения основных разделов программы.

Мониторинг успешности будет осуществляться как в форме викторин по изученным темам.

## 3. ОЦЕНОЧНЫЕ МАТЕРИАЛЫ

Для обучающихся проводятся:

- 1. Викторина «Светофор»;
- 2. Тесты для пешеходов;
- 3. Тестирование: «Юный велосипедист»;
- 4. Тест по правилам дорожного движения: «Светофор»;
- 5. Викторина по правилам дорожного движения (см. в Приложении 3).

#### 4. МЕТОДИЧЕСКИЕ МАТЕРИАЛЫ

Дополнительная общеобразовательная программа реализуется в очной форме обучения.

## Основные методы реализации программы

Внушение. Обучающиеся школьного возраста легко внушаемы, воспринимают все на веру. Внушением можно приостановить опасные действия обучающегося на улице и дороге и, наоборот, стимулировать правильные действия. Эффект внушения усиливается, если педагог использует яркие образные формы, приводит наглядные примеры. Чтобы не притуплялась восприимчивость, одни и те же идеи внушения лучше формулировать по-разному.

Убеждение -**ЭТО** доказательство истинности ТОГО или иного положения. На обучающихся наиболее эффективно воздействует предметнословесное убеждение. Ребёнок мыслит образно, поэтому, чтобы его убедить, достаточно показать образное отражение реальности, например, в сюжетных картинках опасного поведения на дороге.

Убеждение предполагает, прежде всего, осмысление и внутреннее принятие обучающимися принципов, определяющих, что можно делать, а что нельзя. Убеждение всегда должно быть логичным, последовательным и неопровержимым. Его целесообразно применять одновременно с внушением, примером. В учебно-воспитательном процессе убеждение приучением. реализуется объяснении,  $\overline{B}$ рассказе, беседе, игре, экскурсии. Вырабатываются правильные оценки, суждения по конкретным фактам дорожно-транспортного происшествия. Осуждаются нарушения Правил дорожного движения водителями и пешеходами, формируются нравственные понятия.

Пример. Воспитательное значение примера состоит в том, что он быстро запоминается. Психологическая основа примера - подражание: обучающие видят, что взрослые нарушают правила перехода улиц и дорог, значит, это можно делать, и они поступают так же. Пример (на уровне первой сигнальной системы) действует на обучающих намного сильнее, чем слово (это уже вторично).

Иногда достаточно один раз показать, как правильно и безопасно поступать, чтобы убедить детей соблюдать правила в любой дорожной ситуации.

Упражнение. Без упражнения нельзя сформировать у обучающегося заданный тип поведения. Суть упражнения в многократном выполнении действий, доведении **HX** до автоматизма. требуемых  $\mathbf{B}$ результате формируются необходимые для дорожной безопасности качества личности, навыки и привычки. В упражнениях развивается целостность восприятия, наблюдательность, дисциплинированность, осторожность.

Привычка вырабатывается постепенно, при повторении одних и тех же действий. Закрепившись в сознании, она становится устойчивой. Поэтому формирование и развитие положительных привычек обучающихся является основой культуры их поведения в дорожной среде.

Поощрение. Это положительная правопослушного оценка  $\mathbf{M}$ безопасного поведения обучающих на улицах и дорогах. Поощрение основано на положительных эмоциях, поэтому повышает ответственность и укрепляет дисциплинированность. В этом методе используется прием опоры на положительное в личности обучающегося. Одобрение его поступков мимикой, похвалой педагог выражает жестом, перед сверстниками, родителями. Это предполагает внимательное отношение к успехам в овладении правилами движения и дорожной безопасности. Уважение, доверие вселяют обучающихся уверенность своих  $\overline{B}$  $\overline{B}$ силах. самостоятельность, чувство собственного достоинства, волю.

#### Формы организации образовательной деятельности

На занятиях используются следующие формы организации учебного процесса: групповая, индивидуальная.

Работа в группах включает проведение практических, теоретических и индивидуальных занятий, участие в мероприятиях, концертах учреждения. Основные формы и методы работы:

Для достижения поставленных целей и задач предусматривается отбор основных форм и методов совместной деятельности с учетом ступенчатости обучения.

Практический

- Упражнение
- Практическая работа  $\bullet$ Наглядный
- Иллюстрация  $\bullet$
- Демонстрация
- Наблюдение

Словесный

- Объяснение
- Разъяснение
- Беседа
- Инструктаж
- Лекция  $\bullet$
- Дискуссия

индивидуальность Кроме TOFO. учитывая возрастных детей. групп предусмотрены формы обучения:

Коллективная

Групповая

#### Педагогические технологии:

- Объяснительно иллюстрированный
- Репродуктивный  $\bullet$
- Метод проблемного изложения
- Частично поисковый метод
- Исследовательский

Приемы  $\overline{M}$ методы организации личностно-ориентированного взаимодействия:

Актуализация субъективного опыта обучающихся (опора на житейский опыт ребенка или на ранее приобретенные им знания).

Методы диалога и полилога - обязательная организация «обратной связи», которая осуществляется по ходу объяснения новой темы, после ее изучения и как итоговая проверка.

Примеры создания ситуации коллективного и индивидуального выбора, свободного или ограниченного педагогом (выбор заданий, форм и способов выполнения, а также выбор уровня освоения образовательной программы, темпа учебной деятельности).

Приемы и методы педагогической поддержки (атмосфера доверия на занятии раскрепощает обучающихся, содействует раскрытию их творческого потенциала, развитию сильных и коррекции слабых сторон личности, достижению максимально - возможных результатов в выполняемой на кружке деятельности).

Виды формы индивидуальной коллективно-групповой  $\mathbf{M}$  $\mathbf{M}$ деятельности направлены на активизацию познавательных процессов, сочетают интеллектуальную, практическую и досуговую деятельность.

#### Основные принципы реализации программы

Принцип индивидуального дифференцированного  $\mathbf{M}$ подхода предполагает үчёт возрастных особенностей личностных, обучающихся и уровня их психического и физического развития.

Принцип взаимодействия "Дети - дорожная среда". Чем меньше возраст обучающихся, тем легче формировать у них социальные чувства и безопасного восприятие устойчивые привычки поведения. Летское окружающей среды во многом определяется вербальной (словесной) информацией взрослых, обращающих внимание на светофор, пешеходный переход, опасность на дороге, скорость движения машин и т.д.

Двигательная реакция определяется уровнем развития у обучающихся центральных регуляторных физиологических механизмов, обеспечивающих равновесие. Необходимые двигательные навыки и умения они приобретают с возрастом в процессе обучения и воспитания.

Принцип взаимосвязи причин опасного поведения и его последствия: дорожно-транспортного происшествия. Обучающиеся должны знать. какие опасности могут подстерегать их в дорожной среде.

безопасности. У Принцип возрастной обучающих довольно рано появляется стремление самостоятельно ходить в школу и гулять по улицам. С одной стороны, это надо одобрять, чтобы не тормозить развитие волевых качеств ребёнка. С другой - необходимо воспитывать понимание опасности дорожной среды и вырабатывать привычки, умения и навыки безопасного поведения.

Важно иметь в виду и то, что у обучающих наблюдается довольно большое расхождение между знаниями и фактическими действиями. Это объясняется, импульсивностью, как правило, лёгкой отвлекаемостью, спешкой. заинтересованностью, увлечённостью чем-либо, когда они находятся на дороге. Нужно формировать, развивать и совершенствовать целостность восприятия опасной дорожной среды, показывать конкретные безопасные действия выхода из опасных ситуаций.

Принцип социальной безопасности. Обучающиеся должны понимать, что они живут в обществе, где надо соблюдать определённые нормы и правила поведения. Соблюдение ЭТИХ правил на дорогах контролирует Государственная инспекция безопасности дорожного движения. Инспектор дорожно-патрульной службы выявляет нарушителей среди водителей и пешеходов и наказывает их: предупреждает или штрафует. Правила дорожного движения нужно соблюдать для общей безопасности, так как неправильные действия ребёнка на улице и дороге опасны и для него самого, и для окружающих.

Принцип самоорганизации, саморегуляции и самовоспитания. Этот принцип реализуется при осознании обучающимися правил безопасного поведения. Тогда они достаточно легко, без сопротивления регулируют свое поведение, наблюдают за сверстниками, замечают нарушения правил дорожного движения взрослыми и часто не понимают и возмущаются, почему те поступают рискованно соблюдают Лля и не правила. подкрепления самовоспитания нужен положительный пример взрослых.

ограниченным Занятия являются **ХОТЬ**  $\Pi$ <sup>O</sup> времени процессом.  $\boldsymbol{\mathrm{M}}$ деятельности педагога и обучающихся. представляют собой модель «Поэтому занятие правомерно рассматривать « логике организации деятельности, выделяя (цель, содержание, способы, результаты деятельности, также этапы их достижения).

В целом занятие любого типа как модель можно представить в виде последовательности следующих организационного, этапов: проверочного, подготовительного, основного, контрольного, рефлексивного (самоанализ), итогового, информационного. Каждый этап отличается от другой деятельности, содержанием и конкретной задачей. Основанием для выделения этапов может служить процесс усвоения знаний, который строится как смена видов деятельности обучающихся: восприятие осмысление - запоминание - применение - обобщение - систематизация.

1этап - организационный.

Задача: подготовка обучающих к работе на занятии, содержание этапа: организация начала занятия, создание психологического настроя на учебную деятельность и активизация внимания.

II этап - проверочный. Задача: установление правильности и осознанности выполнения домашнего задания (если было), выявление пробелов и их коррекция. Содержание этапа: проверка домашнего задания (творческого, практического) проверка усвоения знаний предыдущего занятия.

III этап - подготовительный (подготовка к восприятию нового содержания).

Задача: мотивация үчебно-познавательной  $\mathbf{M}$ принятие детьми цели деятельности. Содержание этапа: сообщение темы, цели занятия и мотивация деятельности обучающихся (пример, познавательная задача, проблемное задание детям).

IV этап -основной. В качестве основного этапа могут выступать следующие.

Усвоение новых знаний и способов действии. Залача: обеспечение восприятия, осмысления и первичного запоминания связей и отношений в объекте изучения. Целесообразно при усвоении новых знаний использовать задания и вопросы, которые активизируют познавательную деятельность летей.

V этап - контрольный.

Задача: выявление качества и уровня овладения знаниями, их коррекция. Используются тестовые задания, виды устного и письменного опроса, вопросы и задания различного уровня сложности (репродуктивного, поисково-исследовательского, творческого).

 $VI$ этап - итоговый.

Задача: дать анализ и оценку успешности достижения цели и наметить

перспективу последующей работы. Содержание этапа: педагог сообщает ответы на следующие вопросы: как работали обучающиеся на занятии, что нового узнали, какими умениями и навыками овладели.

VII этап - рефлексивный.

мобилизация Задача: летей на самооценку. Может оцениваться работоспособность, психологическое состояние, результативность работы, содержание и полезность учебной работы.

VIII этап: информационный.

Информация о домашнем задании (если необходимо), инструктаж по его выполнению, определение перспективы следующих занятий.

Задача: обеспечение понимания цели, содержания и способов выполнения домашнего задания, логики дальнейших занятий. Изложенные этапы могут по-разному комбинироваться, какие-либо из них могу не иметь места в зависимости от пелагогических целей.

Created by Universal Document Converter

## 5. СПИСОК ЛИТЕРАТУРЫ

## Основная:

- 1. «Правила дорожного движения РФ»/официальный текст/ М.2006г.
- 2. Баряева Л.Б. Жевнеров В.Л., Загребаева Е.В. Азбука дорожного движения. (Программа и методические рекомендации. М.:Дрофа, 2008г.
- 3. «Комментарии к правилам дорожного движения РФ» под ред. Федорова А.В.-М. «За рулем», 2006г.
- 4. Безопасность на дорогах: методическое пособие для учителей. М.: Учприбор,  $2009r$ .

## Дополнительная:

- 5. Безопасность на дорогах: руководство по использованию электронных компонентов УМК. М.: Учприбор, 2009г.
- 6. Виноградова Н.Ф. Программа и поурочно-тематическое планирование по курсу «Безопасность на дорогах» книга для учителей. М. ЭНАС-КЛАСС.  $2007<sub>1</sub>$
- 7. Михайлов Л,А, Форштат М.Л.. учебное пособие по Правила дорожного движения. СПб., «Лики России», 2007г.

## Учебно - методический комплекс для педагога.

- 1. Безопасность на дорогах: методическое пособие для учителей. М.: Учприбор,  $2009r$ .
- 2. Безопасность на дорогах: руководство по использованию электронных компонентов УМК. М.: Учприбор, 2009г.
- 3. Виноградова Н.Ф. Программа и поурочно-тематическое планирование по курсу «Безопасность на дорогах» книга для учителей. М. ЭНАС-КЛАСС.  $2007r$ .

## Учебно - методический комплекс для обучающегося.

- 1. Безопасность на дорогах Учебник-тетрадь в двух частях. Москва ЭНАС-КЛАСС, ООО «Компания Профтехнология» 2008год.
- 2. Дорожная безопасность Учебная книжка-тетрадь. Москва, Дрофа, 2005год.
- 3. Рабочая тетрадь по Правилам дорожного движения. «Лики России» Санкт-Петербург 2007 год.
- 4. CD диск: Улица полна неожиданностей.

## Приложение №1

# Календарный учебный график Модуль «Светофор. Для детей 6-7 лет»

Группа 1-го года обучения, 3 недельных часа, 216 часов в год Количество учебных недель: 36 учебных недель Период обучения: с 01 сентября по 31 мая.

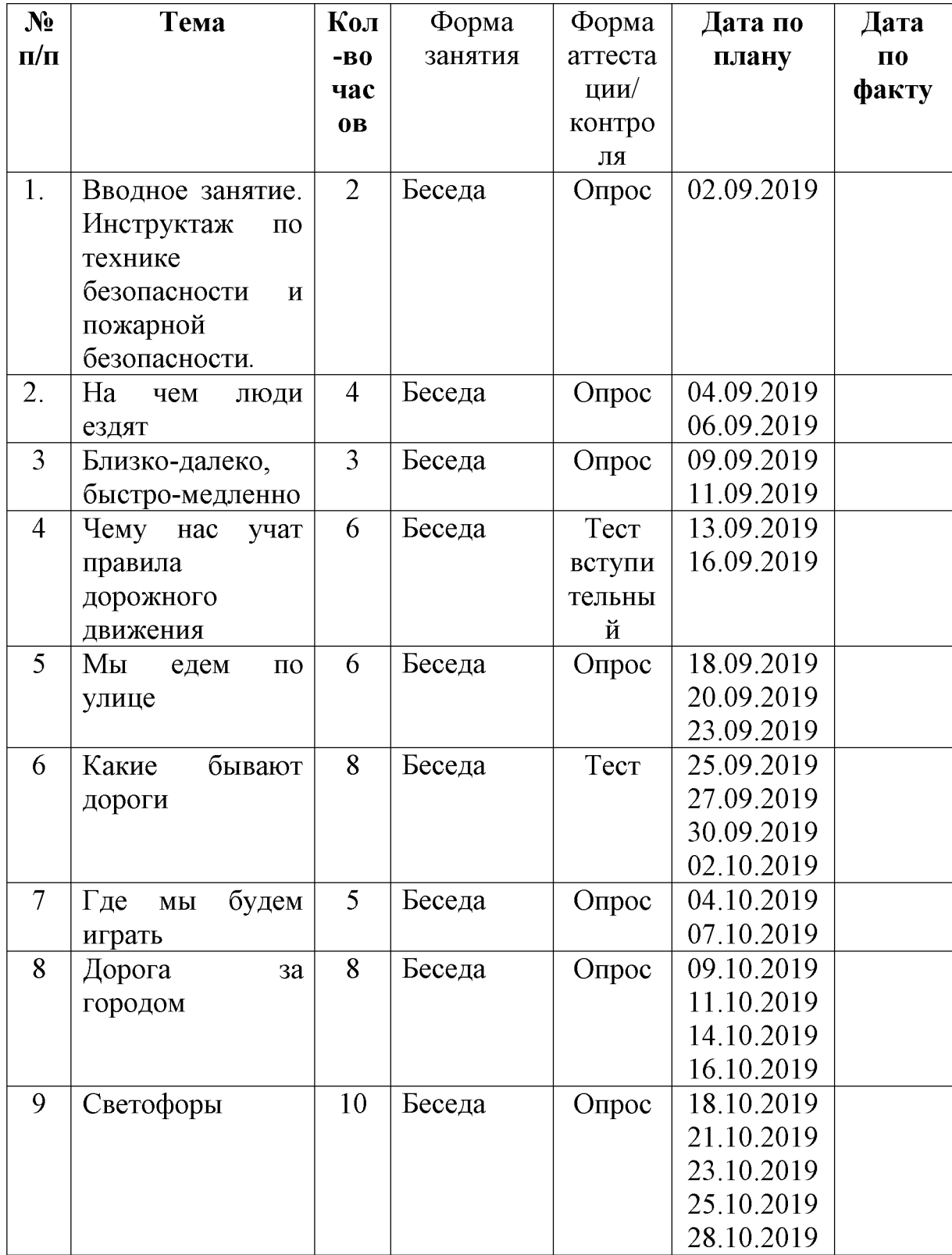

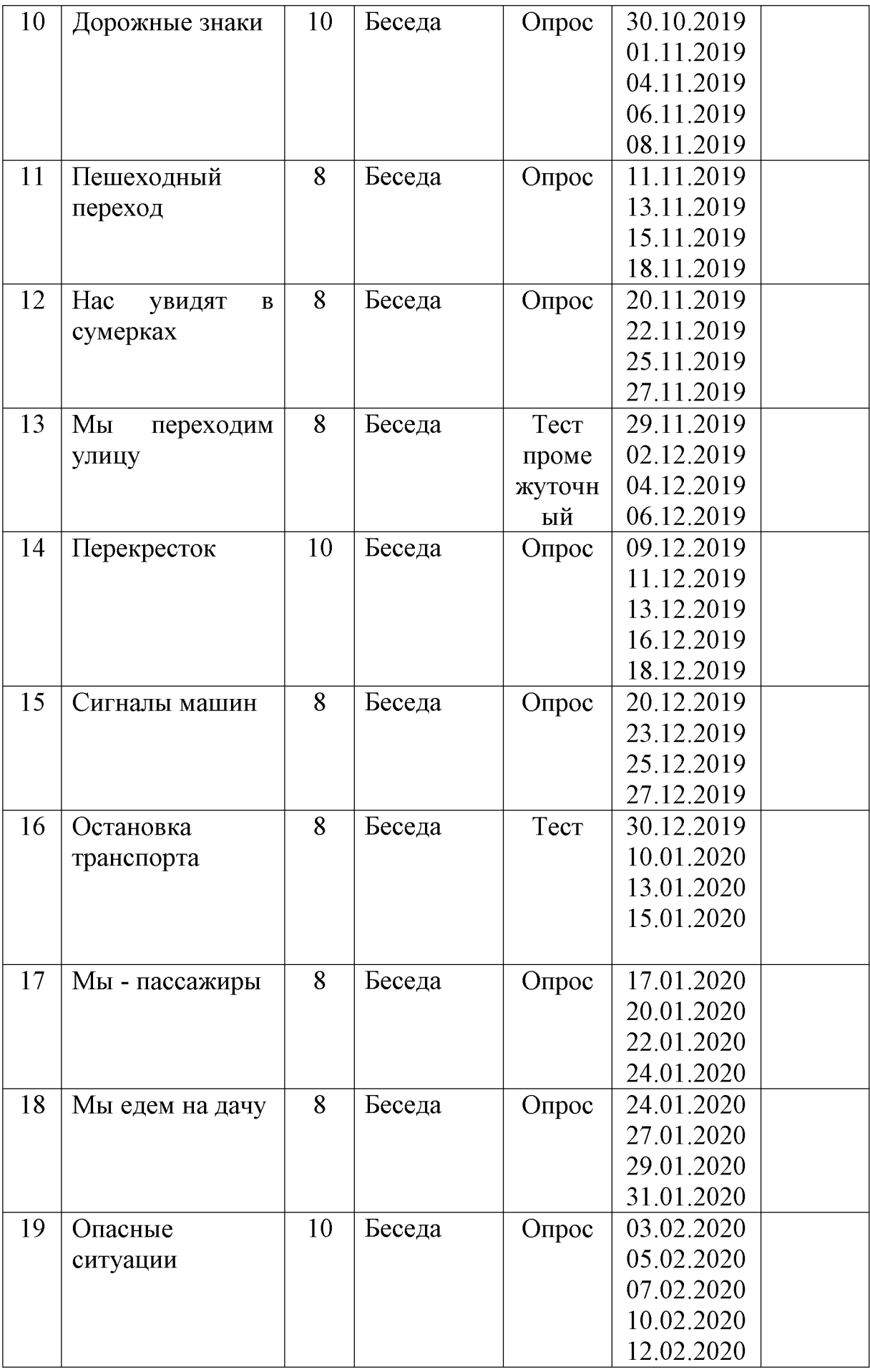

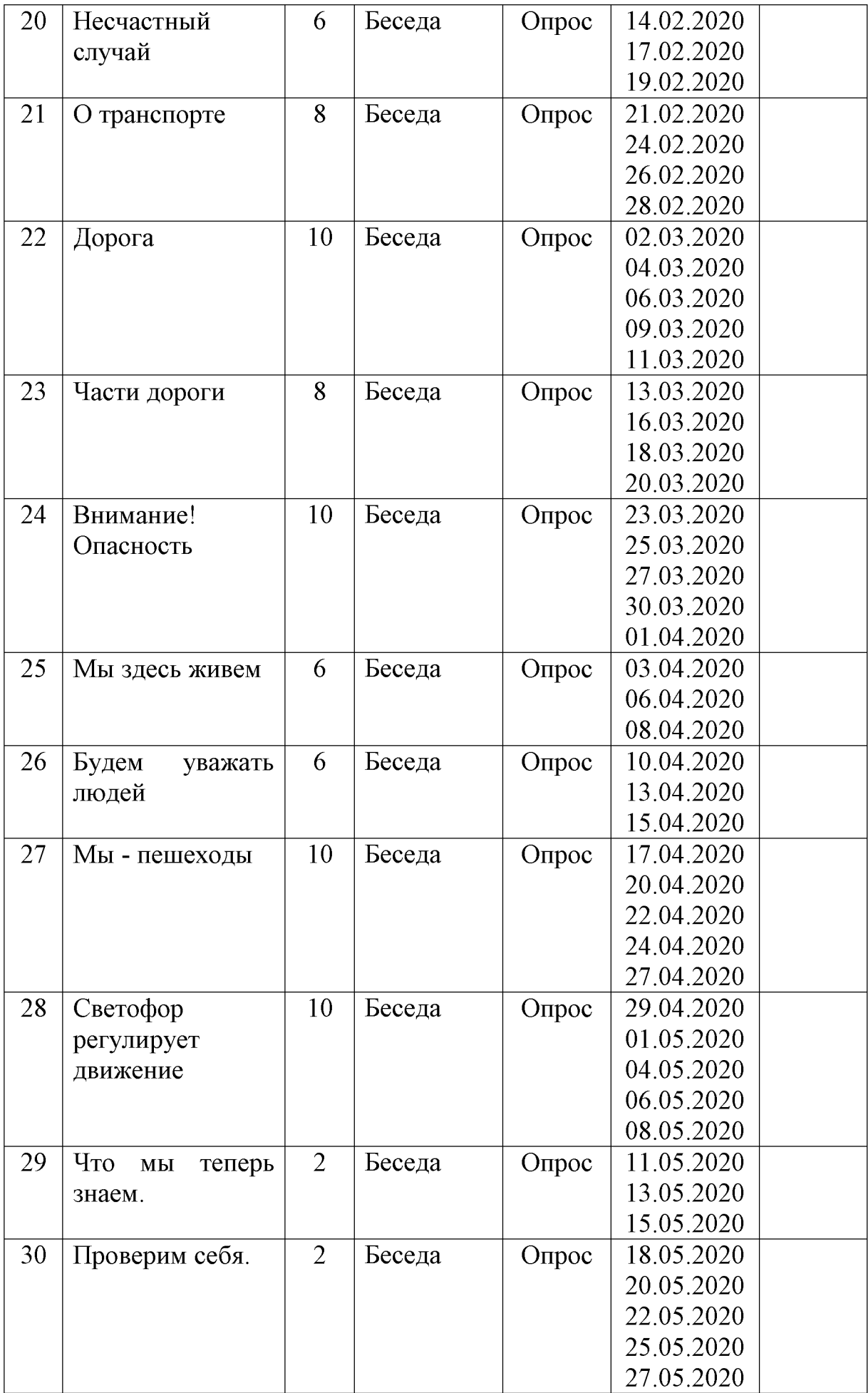

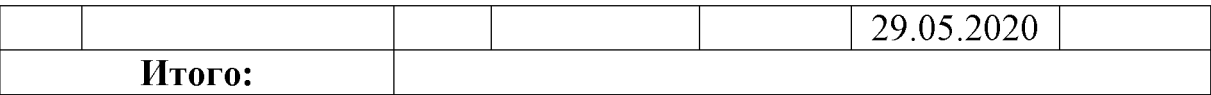

## Календарный учебный график Модуль «Светофор. Для детей 8-9 лет»

Группа 2-го года обучения, 3 недельных часа, 216 часов в год Количество учебных недель: 36 учебных недель Период обучения: с 01 сентября по 31 мая.

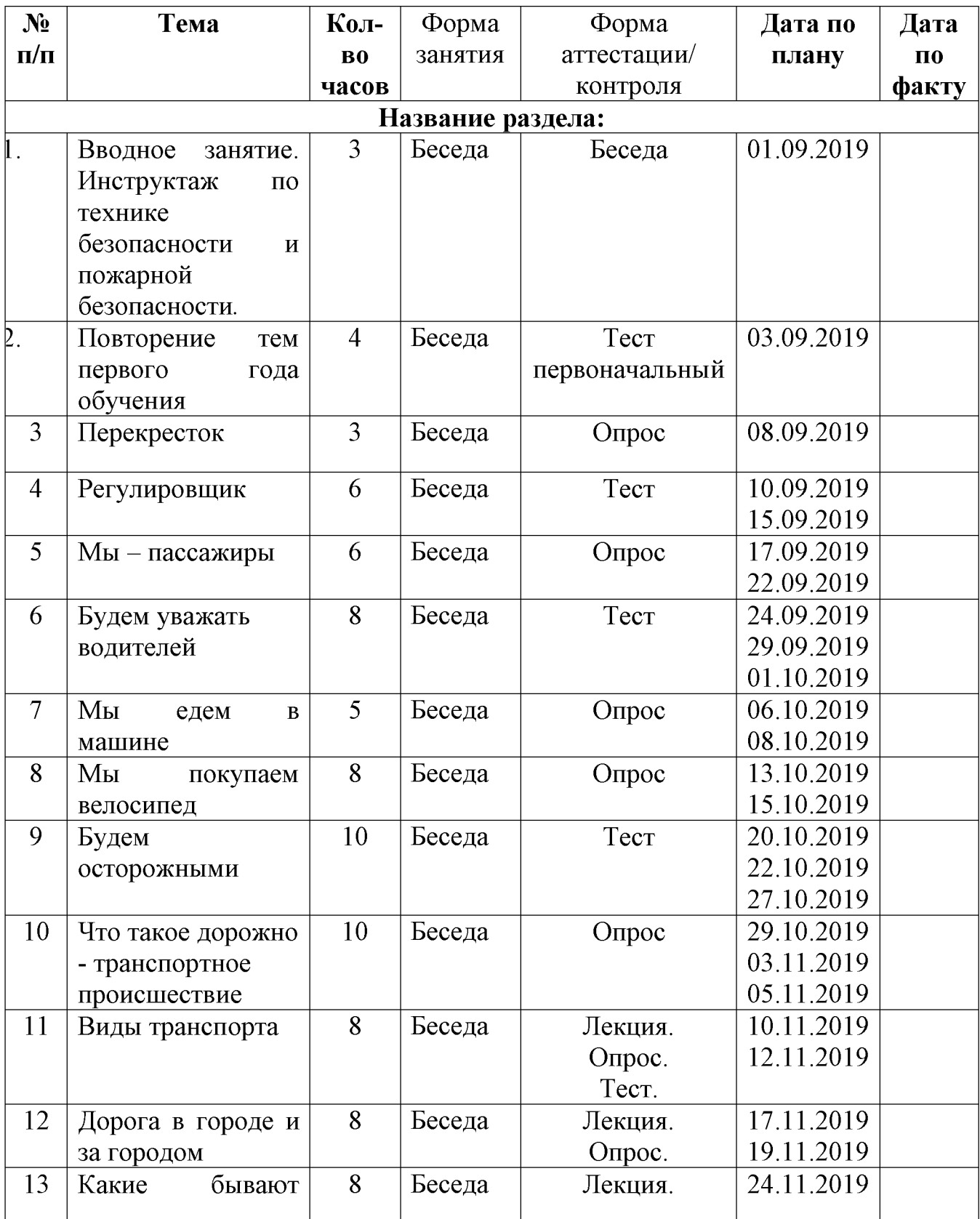

**Created by Universal Document Converter** 

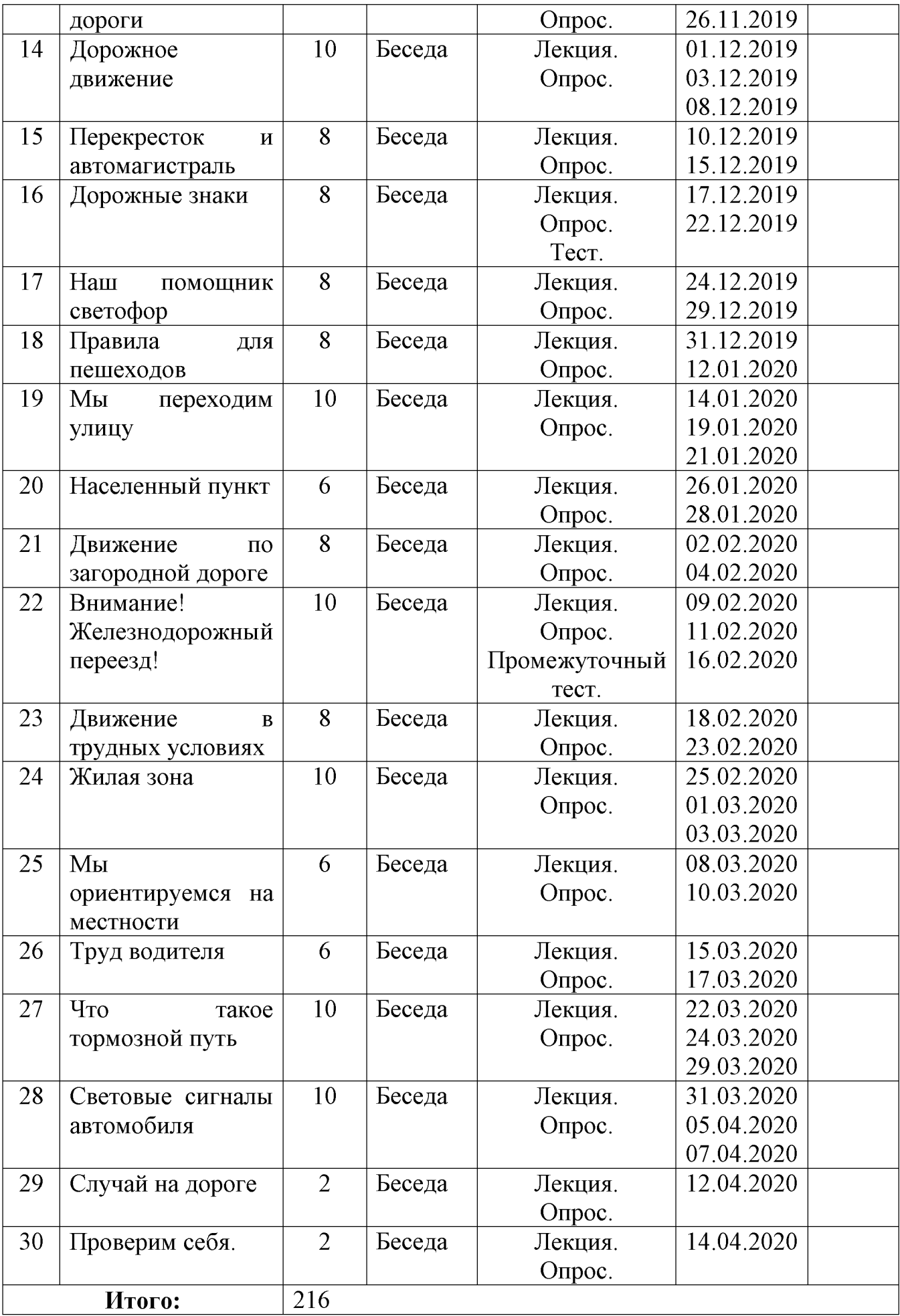

Created by Universal Document Converter

## Календарный учебный график Модуль «Светофор. Для детей 10-12 лет»

Группа 3-го года обучения, 3 недельных часа, 216 часов в год Количество учебных недель: 36 учебных недель Период обучения: с 01 сентября по 31 мая.

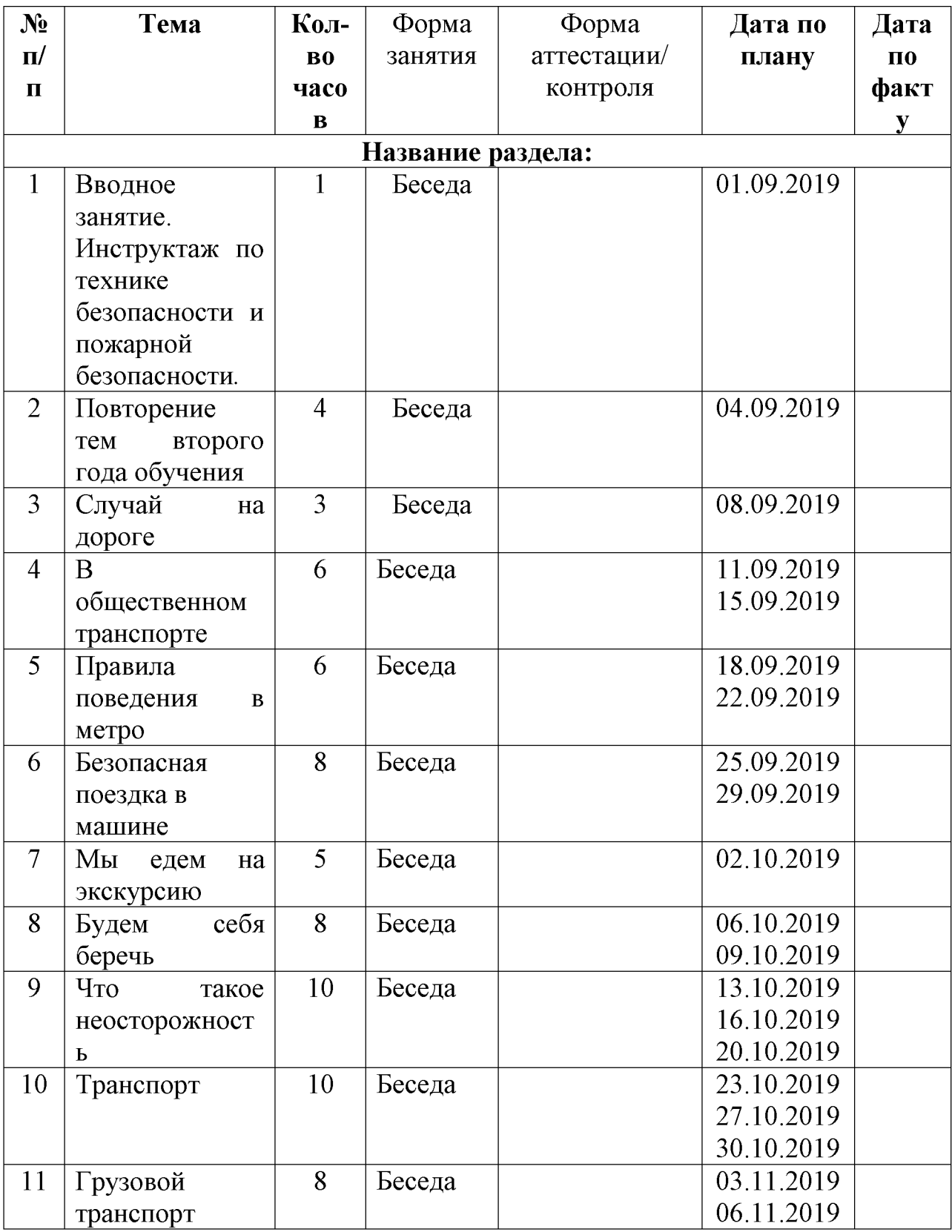

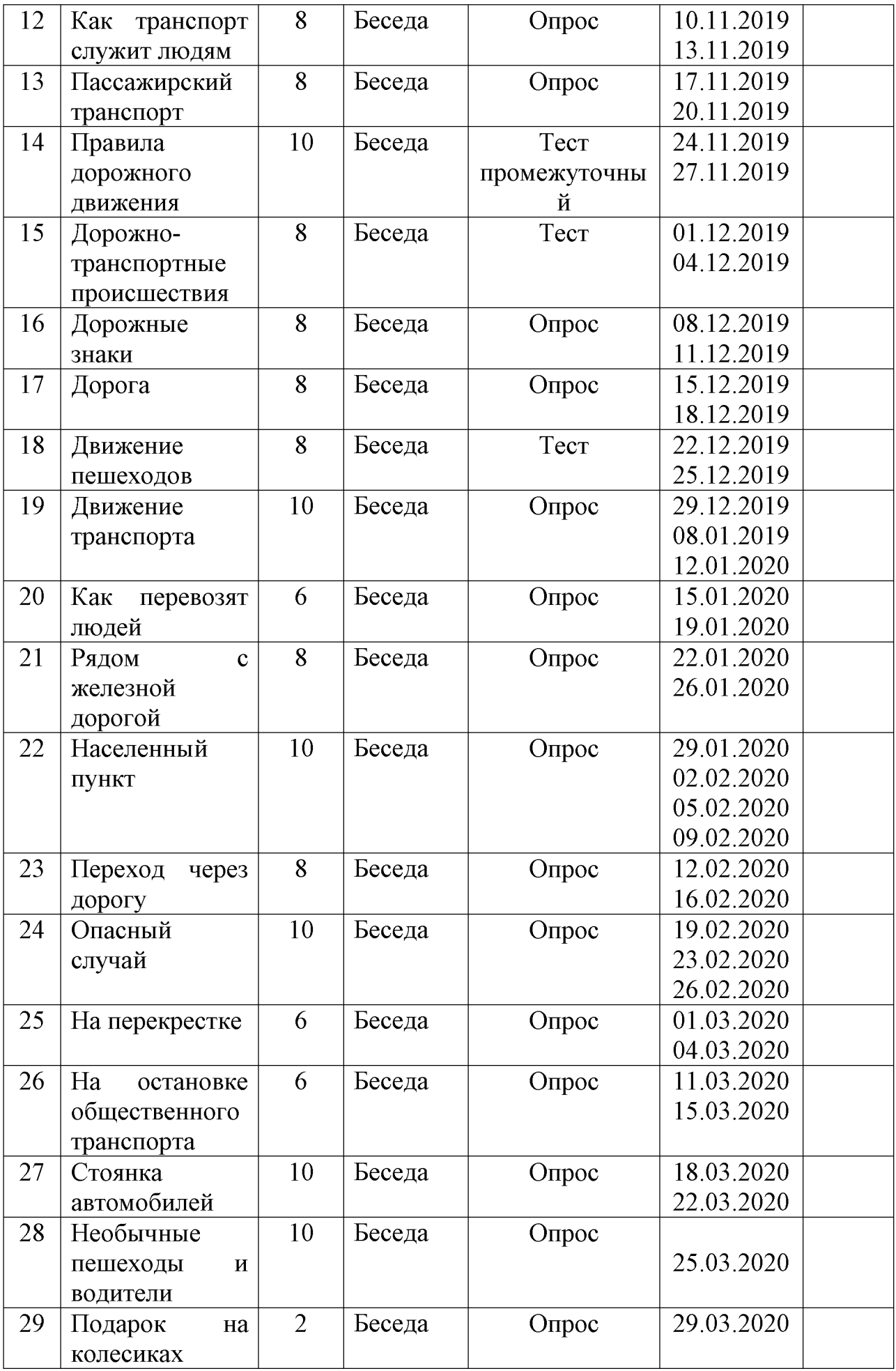

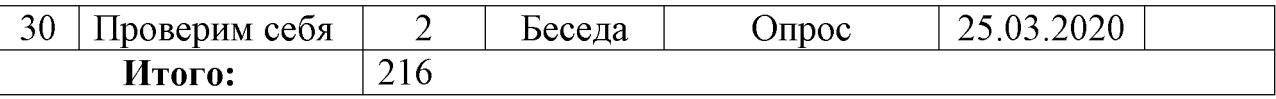

## План учебно-воспитательных мероприятий на летний период 2019 года.

Количество учебных недель: 4 учебные недели

Период обучения: с 01 июня по 28 июня (24 рабочих дня по 3 часа)

создание условий, интересных, разнообразных Цель:  $\Pi$ O  $\phi$ opme  $\mathbf{M}$ содержанию для обеспечения полноценного отдыха, оздоровления детей и творческого развития.

## Задачи:

- Способствовать укреплению навыков здорового образа жизни.  $\bullet$
- Раскрыть творческий потенциал обучающихся.  $\bullet$
- Развивать нравственные качества личности на основе общечеловеческих  $\bullet$ ценностей.
- Совершенствовать систему организации внеурочной деятельности обучающихся в разновозрастных группах.
- Создать положительный эмоциональный климат в детском коллективе.  $\bullet$

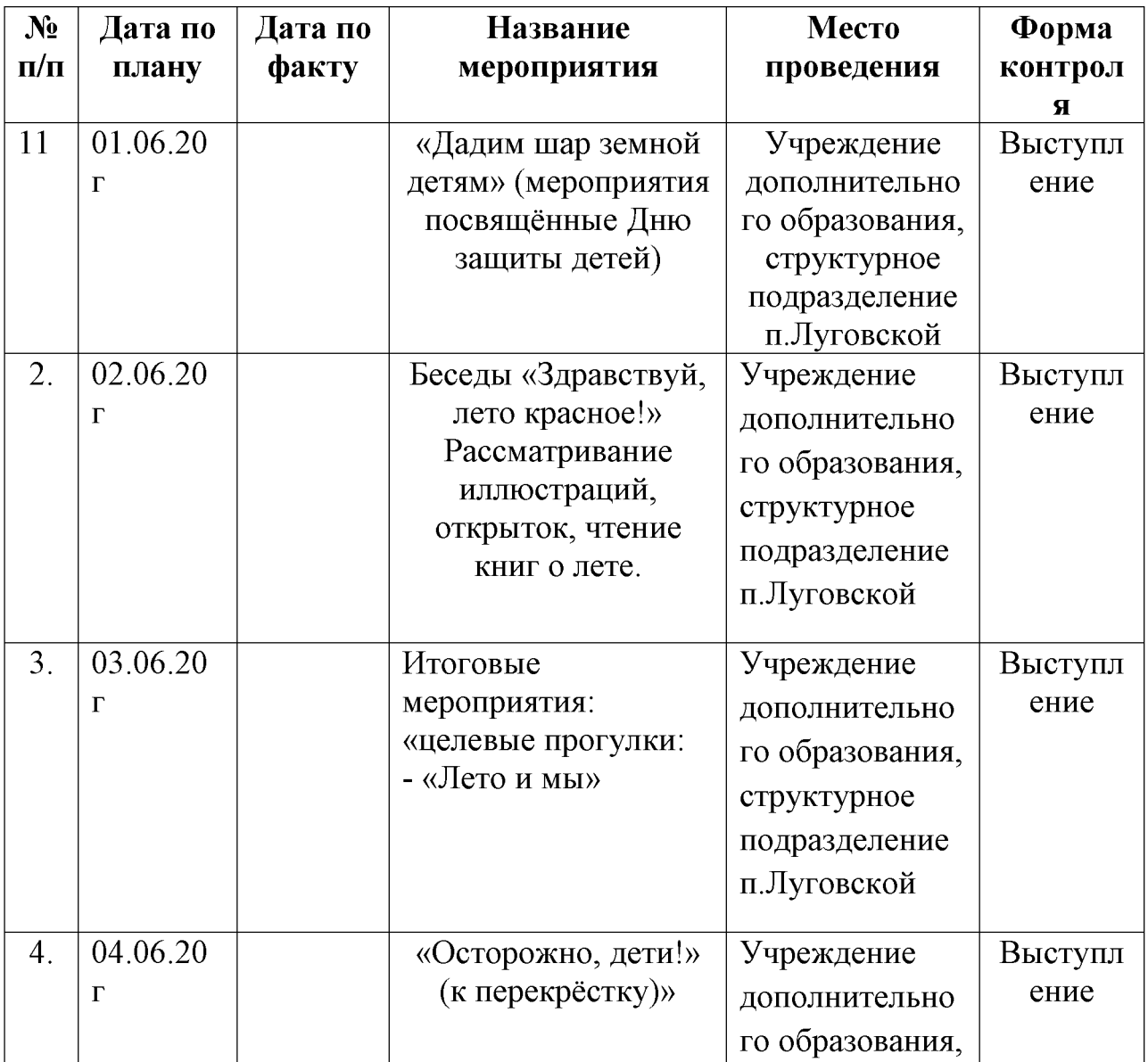

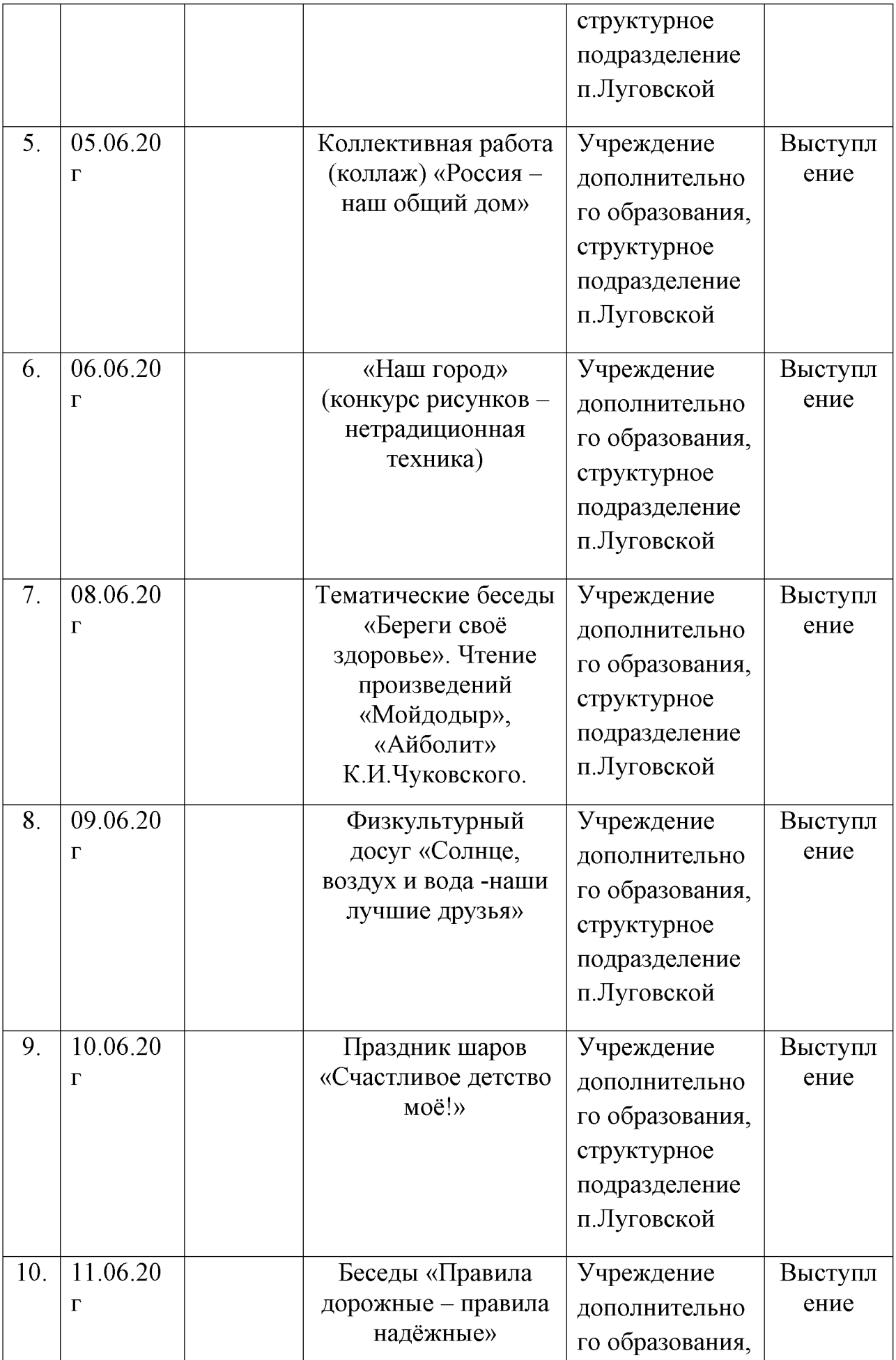

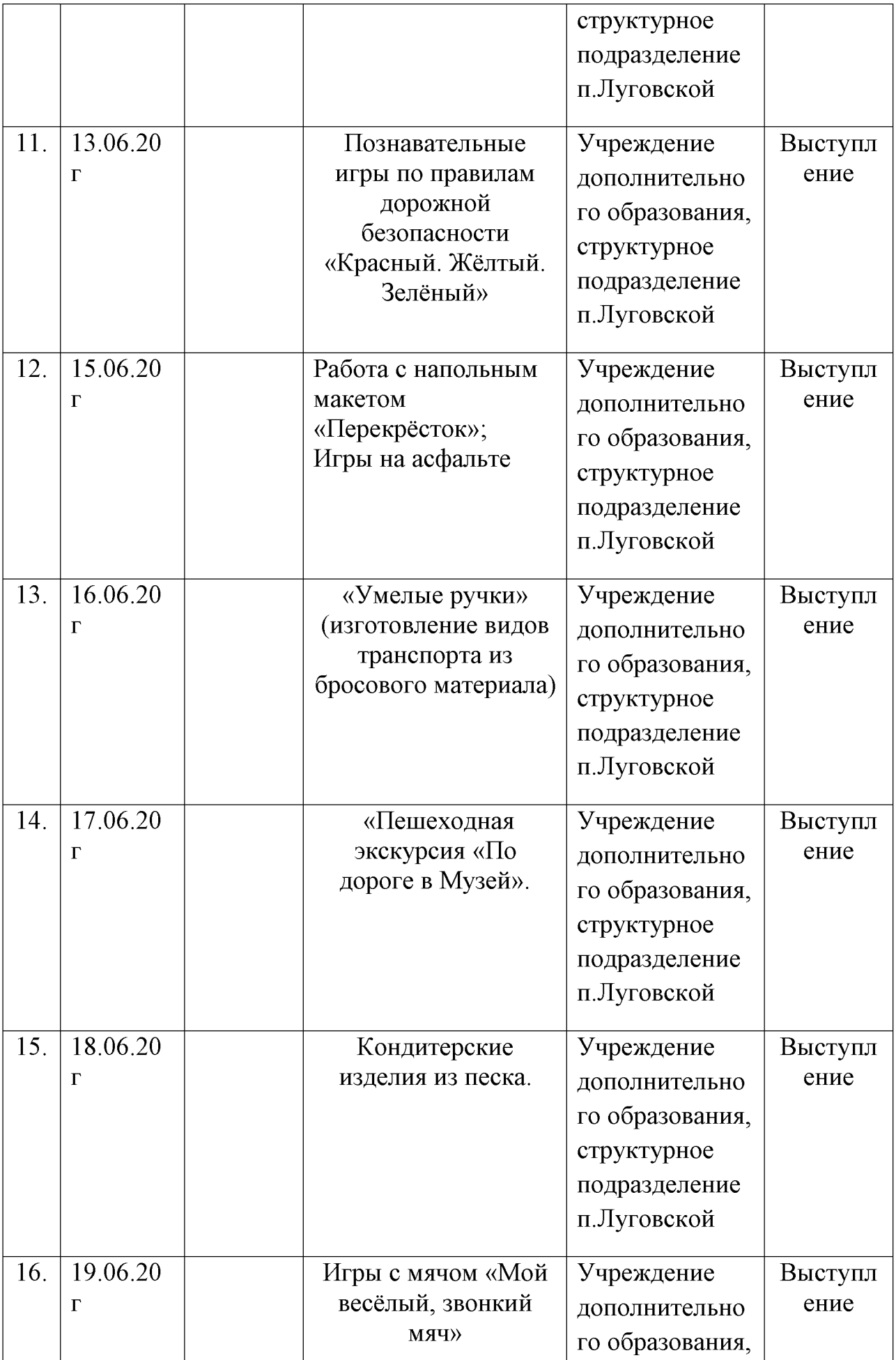

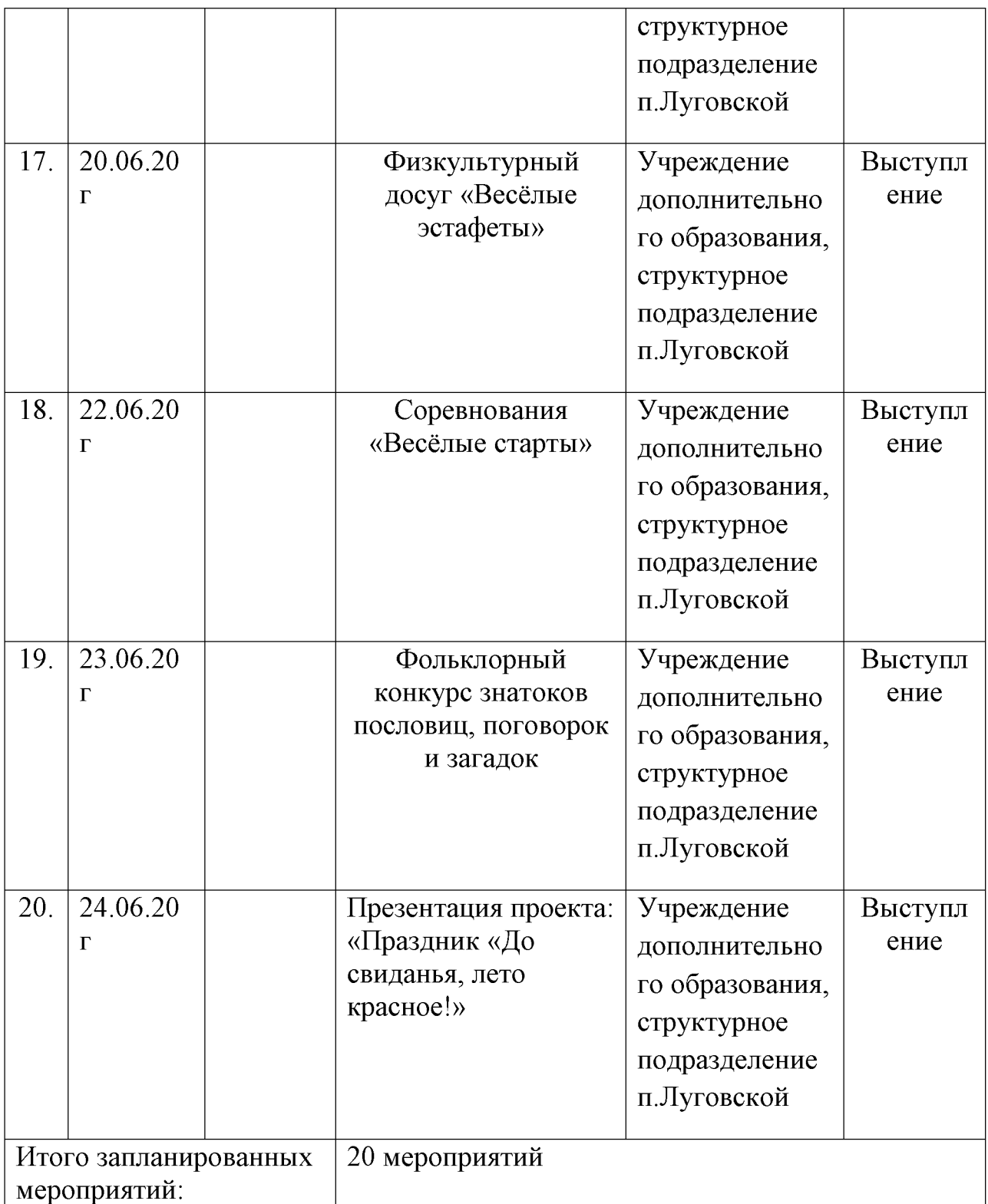

#### Ожидаемые результаты:

- Физическое и психологическое оздоровление обучающихся.  $\bullet$
- Приобретение обучающимися положительного опыта общения со сверстниками.
- Самореализация в творческой и познавательной деятельности.
- Развитие лидерских качеств и умений.
- Создание мотивации на познавательную деятельность.  $\bullet$
- Расширение представлений у обучающихся о разнообразии направлений в искусства.

#### Пакет оценочных материалов

#### 1. Викторина «Светофор»

1. Что должен делать пешеход, если его на переде застиг желтый сигнал светофора?

2. Сколько сигналов имеет пешеходный светофор?

3. Что означает желтый мигающий сигнал светофора?

4. Покажите, как подает регулировщик сигнал, соответствующий желтому сигналу светофора.

5. Покажите, как подает регулировщик сигнал, соответствующий зеленому сигналу светофора.

6. Покажите, как подает регулировщик сигнал, соответствующий красному сигналу светофора.

7. Если на перекрестке движение регулируется светофором и регулировщиком, и их сигналы противоречат один другому кому подчиняться?

8. На какие группы делятся дорожные знаки?

9. Какие знаки показывают обязательное направление движения?

10. Как называется знак, на котором белой краской изображен велосипед?

11. Как называется знак, на котором белой краской изображена фигура пешехода?

12. Как называется указательный знак, на котором черной краской изображена фигура пешехода?

13. Как называется указательный знак, на котором нарисован красный  $k$ rpec $T$ ?

14. Как называется указательный знак, на котором изображена телефонная трубка?

15. Как называется знак, на котором нарисованы вилка и ложка?

- 16. Как называется знак, на котором нарисована кровать?
- 17. Какие легковые автомобили вы знаете?
- 18. Какие грузовые автомобили вы знаете?
- 19. Какой общественный транспорт вы знаете?

20. Расскажите о правилах пользования общественным транспортом,

железнодорожным транспортом.

Викторина по теме: «Пешеход».

- 1. Что называется улицей, на какие части она делится?
- 2. Что такое перекресток? Какие типы перекрестков вы знаете?
- 3. Для чего служат тротуары и каков порядок движения по ним?
- 4. Как регулируется движение пешеходов?

5. При каком положении регулировщика разрешается движение пешеходов?

6. При каком положении регулировщика запрещается переход улицы?

- 7. Что должен сделать пешеход, прежде чем сойти с тротуара?
- 8. Почему нельзя перебегать дорогу перед близко идущим транспортом?
- 9. Как и где надо переходить улицу?

10. Где должен остановиться пешеход, не успевший закончить переход?

11. Какой существует порядок движения пешеходов на загородных дорогах?

12. Где надо переходить шоссейную дорогу?

#### 2. Тесты для пешеходов.

1. Как называется, с точки зрения правил дорожного движения, лицо, ведущее по дороге санки?

А - пешеход; В - водитель; С - дорожный рабочий. 2. Можно ли переходить дорогу, если на транспорт ном светофоре постоянно горит мигающий желтый сигнал?

А - нет; В - да; С - да, если с вами идут взрослые. 3. Можете ли вы перейти дорогу, если одновременно горит желтый и красный сигнал светофора?

А - да; В - да, т. к. будет включен зеленый сигнал; С - нет. 4. Сколько всего цветов и какие используются в светофорах?

А - четыре (красный, желтый, зеленый, белый); В - три (красный, желтый, зеленый); С - два (красный, зеленый).

5. Являются ли «дорожные рабочие», работающие на дороге, участниками дорожного движения?

А - нет; В - да; С - да, т. к. работают на дорогах.

6. Как должны двигаться пешеходы, ведущие велосипед за городом?

А - по правой стороне дороги; В - навстречу движению транспорта; С - в попутном направлении.

7. Когда разрешено выходить на проезжую часть для посадки в трамвай? А - после открытия дверей; В - после остановки трамвая; С - после

открытия дверей и остановки трамвая.

8. Является ли погонщик животных и дорожные рабочие участниками движения?

А - да; В - нет; С - погонщик является, дорожные рабочие нет. 9. Можно ли вам переходить дорогу, если регулировщик стоит к вам боком, но руки у него опущены вниз? А - не можете, т. к. руки опущены; В - можете; С - нет, не можете.

10. Какой стороны движения на тротуаре должны придерживаться пешеходы?

А - левой; В - правой; С - любой.

11. Где разрешается ожидать трамвай?

А - на трамвайных путях; В - на проезжей части; С - на обочине.

12. Может ли пассажир быть участником дорожного движения?

А - да; В - нет; С - нет, т. к. находится в транспорте.

13. Можно ли водить группы детей по обочине дорог в темное время суток?

А - да; В - да, в сопровождении не менее 2- х взрослых; С - нет.

14. Как называются, с точки зрения ПДД, лица, передвигающиеся в инвалидных колясках без двигателя?

А - пассажирами; В - водителями; С - пешеходами. 15. Для каких пешеходов устанавливают светофоры, дополненные звуковыми сигналами?

А - пешеходов-детей; В - пешеходов-инвалидов; С - пешеходовслепых.

16. Могут ли пешеходы двигаться на проезжей части?

А - нет; В - да; С - да, жилой зоне.

17. Можно ли переходить улицу на дорогах с разделительной полосой?

А - да; В - да, если нет травы и деревьев; С - нет.

18. К какой группе дорожных знаков относится знак «Дети»?

А - 1-й; В - 3-ой; С - 5-й.

19. Можете ли вы перейти улицу, когда регулировщик стоит к вам грудью, а жезлом указывает на вас?

А - нет; В - да; С - да, за спиной регулировщика.

20. На каких участников дорожного движения распространяется действие транспортного светофора?

А - на водителей; В - на пешеходов; С - на водителей и пешеходов. Тесты для велосипедистов

1. Может ли велосипедист проехать направо, если регулировщик стоит к нему правым боком?

А - нет; В - да; С - да, пропустив транспорт. 2. К какой группе дорожных знаков относится знак «Пересечение с велосипедной дорожкой»?

А - 1-й; В - 3-й; С - 5-й.

3. Регулировщик - это ...

А - дружинник, имеющий соответствующую экипировку; В дежурный по проходной;

С - работник дорожной службы.

4. Можно ли перевозить на велосипеде ребенка до 10 лет?

А - да; В - нет; С - да, при наличии оборудованного сиденья.

5. Вам исполнилось 15 лет, вы можете на мопеде выехать в город?

А - да; В - нет; С - да, при наличии удостоверения на право управления.

6. Что означает предупредительный сигнал, подаваемый левой рукой, вытянутой вверх и согнутой в локте под углом в 900?

А - правый поворот; В - левый поворот; С - разворот. 7. Можете ли вы повернуть на велосипеде налево, если регулировщик стоит к вам правым боком?

А - да; В - да, за спиной регулировщика; С - нет.

8. Можно ли вам двигаться на велосипеде по дороге, обозначенной знаком «Движение легковых автомобилей?

А - да; В - нет; С - да, на удалении 1 м от края проезжей части. 9. Можно ли перевозить детей на велосипеде?

А - да; В - нет; С - да, не старше 7 лет.

10. Можно ли ездить на велосипеде по обочине дороги?

А - да, не создавая помех пешеходам; В - нет; С - да.

11. Можно ли велосипедисту повернуть налево при зеленом сигнале светофора?

А - да; В - нет; С - да, при отсутствии трамвайных путей.

12. Можно ли на мопеде двигаться по автомагистрали?

А - да; В - нет; С - да, если его техническая скорость 40 км/ч. 13. Можно ли прицеп буксировать велосипедом?

А - да; В - да, если он предназначен для велосипеда; С - нет. 14. Что обозначает разметка, нанесенная штрих-пунктиром желтой краской на бордюре?

А - остановка запрещена; В - стоянка запрещена; С разрешение остановки маршрутных транспортных средств.

15. Может ли быть регулировщиком дорожного движения паромщик на паромной переправе?

А - да; В - нет; С - да, если экипирован.

16. Можете ли вы на велосипеде двигаться по пешеходной дорожке?

А - да; В - нет; С - да, не мешая пешеходам.

17. К какой группе дорожных знаков относится знак: «Велосипедная дорожка»?

А - 1-й; В - 3-й; С - 4-й.

18. Какой из указанных ниже средств относится к механическим?

А - велосипед; В - мопед; С - мотороллер.

19. Может ли водитель велосипеда переехать железно дорожные пути вне железнодорожного поезда?

А-да; В - нет; С - да, если шлагбаум закрыт.

20. Можно ли на велосипеде перевезти удочку длиной 3,5 м?

А - нет; В - да; С - да, если хорошо закрепить.

## 3. Тестирование юных велосипедистов.

Фамилия, Имя:

Дата прохождения тестирования: Вопросы:

- 1. С какого возраста разрешается обучать вождению на мотоцикле?
	- 1.С 14 лет
	- 2.С 16 лет
- 2. В каких случаях велосипедисту разрешается покидать крайнее правое положение на проезжей части?

1. Для объезда

2. Для поворота налево или разворота

- 3.В особых случаях
- 3. В каком возрасте разрешается выезжать на велосипеде на дороги общего пользования?

1. Не моложе 10 лет

2. Не моложе 14 лет

4. Можно ли велосипедисту повернуть налево с пересечением трамвайных путей?

1. Нельзя

2. Можно, если вблизи нет трамвая.

5. По какой полосе можно проехать на велосипеде? 1. По крайней правой полосе

2. Как можно ближе к правому краю проезжей части

- 6. Имеет ли право велосипедист развернуться, не слезая с велосипеда, на дороге с двумя полосами движения в каждом направлении?
	- 1. Не имеет право
	- 2. Имеет право
- 7. Велосипедист вытянул правую руку в сторону. Что означает этот сигнал? 1. Поворот направо
	- 2. Поворот налево
- 8. Велосипедист поднял левую руку вверх. Что означает этот сигнал? 1. Поворот налево
	- 2. Остановка
- 9. Велосипедист согнул правую руку в локте. Что означает этот сигнал? 1. Поворот направо
	- 2. Поворот налево
- 10. Разрешается ли водителю мопеда движение по пешеходным дорожкам? 1. Не разрешается
	- 2. Разрешается, если это не мешает пешеходам
- 11. В каком возрасте разрешается езда на мопеде по дорогам общего пользования?
	- 1.С 16 лет
	- 2.С 18 лет
- 12. Должен ли велосипедист руководствоваться сигналами транспортного светофора?
	- $1.$  Her
	- $2.\text{да}$
- 13. Имеет ли право велосипедист ехать по проезжей части, если рядом есть велосипедная дорожка?
	- 1. Имеет право
	- 2. Не имеет права
- 14. Нужно ли при движении на мопеде в дневное время включать фару? 1. Нужно, как на мотоцикле
	- 2. Не нужно
- 15. Какие грузы запрещается перевозить на велосипеде и мопеде?
	- 1. Весом более 10 кг

2. Грузы, мешающие управлению или выступающие более чем на 0.5м по длине и ширине за габариты

16. Разрешается ли перевозка детей на велосипеде?

1. Запрещается

- 2. Разрешается на специально оборудованном сиденье детей до 7 лет
- 17. Какое расстояние должно быть между группами велосипедистов при их движении по дорогам?
	- $1.30 50M$
	- $2.80 100M$
- 18. Сколько человек может быть в группе велосипедистов?
	- 1.10человек
	- $2.8 10$ человек

19. Значение слова «велосипедист»?

1. Транспортное средство, кроме инвалидных колясок, имеющие 2 колеса и более и приводимое в действие мускульной силой людей, находящихся на нем

2. Двухколесное транспортное средство без мотора для взрослых и детей.

## **TECT**

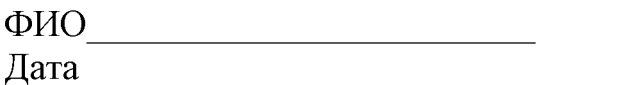

4. Тест по правилам дорожного движения «Светофор»

## 1. Назовите всех участников дорожного движения?

А) Пешеходы;

Б) водители, пассажиры;

В) все перечисленные.

#### 2. Когда надо соблюдать правила дорожного движения?

А) всегда:

Б) когда рядом дорожный полицейский;

В) когда у тебя хорошее настроение.

## 3. Где появился первый светофор?

А) в Англии;

Б) в Германии;

В) в России.

#### 4. Сколько сигналов на светофоре для пешехода?

А) один;

Б) три;

В) два.

#### 5. Что означает желтый сигнал светофора?

- А) запрещает движение транспорту и пешеходам;
- Б) разрешает движение транспорту и пешеходам;
- В) запрещает движение пешеходам.

#### 6. Кто регулирует движение на дороге, когда на улице не работает светофор?

А) полицейский;

Б)регулировщик;

В) дорожный рабочий.

#### 7. Чем пользуется регулировщик, когда руководит движением транспорта на перекрестке?

А) жезлом;

Б) палочкой;

В) рацией.

## 8. Какой сигнал обозначают разведенные руки регулировщика?

А) движение пешеходов разрешено;

Б) движение транспорта запрещено;

В) движение пешеходов и транспорта запрещено.

9. Назовите элементы дороги в городе.

А) проезжая часть, тротуар, разделительная полоса;

Б) улица, кювет, велосипедная дорожка;

В) шоссе, обочина, пешеходная дорожка.

#### 10. Какого элемента дороги не существует?

А) кювет;

Б) обочина;

В) парапет.

#### 11. Какой стороны должен придерживаться пешеход при движении по TDOTVADV?

А) безразлично;

Б) правой стороны;

В) левой стороны.

#### 12. При каком дорожном знаке возле школы можно безопасно перейти улицу?

А) при знаке «Пешеходный переход»;

Б) при знаке «Дети»;

В) при знаке «Движение прямо».

#### 13. К какой группе дорожных знаков относится знак «Пешеходный переход»?

А) информационно-указательный;

Б) знаки приоритета;

В) предупреждающий.

## 14. Какие бывают пешеходные переходы?

А) зебра;

Б) наземные, подземные, надземные;

В) наземные, подземные.

#### 15. Сколько раз нужно посмотреть пешеходу в левую и в правую сторону улицы, чтобы безопасно пройти дорогу по пешеходному переходу?

A) 1 pas;

Б) нисколько;

В) сколько нужно для безопасности.

#### 16. Что вы будете делать, если не успели перейти дорогу на зеленый сигнал светофора?

А) продолжите движение дальше;

Б) закончите переход на островке безопасности;

В) быстро перебежите дорогу.

## 17. Кто такой пассажир?

А) человек, который находится в машине, кроме водителя;

Б) тот, кто водит машину;

В) тот, кто ходит пешком.

## 18. Как называется транспорт, служащий для перевозки людей?

А) общественный;

Б) воздушный;

В) личный.

19. Какой транспорт относятся к городскому общественному транспорту?

А) автобус, троллейбус, грузовик;

Б) самолет, поезд, теплоход;

В) троллейбус, автобус, трамвай.

#### 20. Где в городе следует ожидать общественный транспорт?

А) на проезжей части;

Б) на посадочной площадке;

В) на обочине дороги.

## 21. Можно ли играть на проезжей части дороги?

А) играть нельзя ни в коем случае;

Б) если в это время нет машин;

В) в малоподвижные игры.

## 22. Где можно кататься на санках и коньках в городе?

А) на пешеходной дорожке и тротуаре;

Б) на обочине дороги;

В) в специально отведенных местах.

#### 23. Кого можно катать на своем велосипеде на улице?

А) никого;

Б) только одноклассников;

В) детей младше 12 лет.

#### 24. С какого возраста ребенок разрешается правилами дорожного движения ездить на велосипеде по улицам города?

А) разрешается с 12 лет;

Б) разрешается с 10 лет;

В) разрешается с 14 лет.

#### 25. Что можно отнести к причинам дорожно-транспортных происшествий?

А) переход улицы перед близко идущей машиной;

Б) переход улицы в неположенном месте;

В) все перечисленные варианты.

## Методические разработки

#### План-конспект занятия. Тема: «На чем люди ездят».

## Цель:

Уточнить и расширить представления у обучающихся о современном транспорте. Учить детей классифицировать транспортные объекты по общему признаку, подвести их к пониманию того, зачем люди создают разный транспорт и как его используют.

#### Основное содержание:

По дорогам и улицам городов, поселков, сел ездит много разных машин. Все они называются транспортными средствами или средствами передвижения (транспортом).

#### Структура:

## Теория:

1. Рассматривание иллюстраций и беседа на тему: «Транспорт».

Вопросы к беседе:

Какие транспортные средства вы видите?

Как они называются?

Для чего их используют?

Какие транспортные средства можно отнести к грузовому транспорту? Для чего нужен пассажирский транспорт?

## Практика:

- 2. Дидактическая игра с картинками. «Какая команда быстрее соберется».
- Дети делятся на две команды. В каждой команде выбирается капитан. Капитан одной команды получает табличку «Легковой транспорт», другой -Грузовой транспорт». Детям раздаются обратной стороной маленькие карточки, на которых изображены объекты транспорта. Игра начинается по команде педагога. Ребенок смотрит на картинку и в соответствии с ней бежит к своему капитану. Побеждает та команда, которая соберется быстрее.
- 3. Беседа о животных. На доску помещаются рисунки, на которых изображены оленьи упряжки, собачьи упряжки, верблюды, слоны, везущие грузы, а так же цирковые животные-артисты (медведи, собаки, обезьяны и др.), тоже чтото везущие по арене. Для обсуждения дается следующая ситуация. Саша говорит: «Если животные в цирке перевозят людей или грузы, то они
- тоже считаются транспортными средствами». Прав ли мальчик?
- 4. Выполнение заданий в учебнике-тетради (часть 1, с. 5).
- 5. Подведение итогов. (Что мы сегодня узнали и чему научились?).

## Тема: «Близко-далеко, быстро-медленно».

## Цель:

Совершенствовать пространственную ориентацию детей. Подвести их к пониманию того, что скорость транспортных средств может быть различна и это необходимо учитывать, находясь на улицах, на дорогах.

## Основное содержание:

Те, кто умеет двигаться, делают это с разной скоростью. Чтобы движение было безопасным, нужно: учитывать, как движутся люди, транспортные средства, другие объекты; понимать, что значит «далеко-близко», «ближедальше», «быстро-медленно», «быстрее-медленнее».

## Структура:

## Теория:

Чтение сказки Дж. Харриса «Как Братец Черепаха победил Братца Кролика» («Сказки дядюшки Римуса»).

Беседа по вопросам:

Могла ли эта история произойти на самом деле?

Может ли черепаха перегнать зайца? Почему?

Важно ли замечать, быстро или медленно движется транспортное средство, близко или далеко оно находится от тебя?

## Практика:

- 1. Дидактическая игра «Ближе-дальше». К доске выходят несколько ребят и встают так, чтобы можно было охарактеризовать их положение. Например: Катя стоит всех дальше от...... Настя стоит дальше Оли, а Оля всех ближе к...и т.д. затем все зрители закрывают глаза, а дети меняются местами. Дети отгадывают, что изменилось: Катя стояла всех дальше от..., а теперь стоит ближе к...и т.д.
- 2. Выполнение заданий в учебнике-тетради (часть 1, с.6-9
- 3. Дидактическая игра «Что мы видим из окна». Дети подходят к окну и рассказывают о том, что они видят из окна, используя слова «близко», «далеко», «ближе», «дальше».
- 4. Подведение итогов.

## Тема: «Чему нас учат правила дорожного движения»

## Цель:

Познакомить детей с правила дорожного движения как частью общей культуры человека, раскрыть необходимость их выполнения. Установить, представления правилах какие  $\mathbf{O}$ дорожного движения есть y первоклассников. Формировать **МОТИВЫ** поведения ШКОЛЬНИКОВ как участников дорожного движения.

#### Основное содержание:

Люди соблюдают различные правила. Они пишут, читают, считают по правилам, общаются друг с другом тоже по правилам. Чтобы приготовить обед, умыться, накрыть на стол и т.д., нужно выполнить ряд правил. Нужно соблюдать правила, чтобы не было путаницы и беспорядка. Правила дорожного движения - это тоже правила поведения. Они говорят о том, как нужно двигаться (идти и ехать) по дорогам, по улицам.

## Структура:

## Теория:

1. Словесная «Прочитаем Ha игра слова». доску последовательно вывешиваются искаженные слова «радгоо» (дорога), «илацу» (улица), «варилпа» (правила). Вопрос для обсуждения: Почему мы не можем понять смысл этих слов?

2. Беседа о правилах. Вопрос для обсуждения: Что было бы в жизни, если бы не было правил дорожного движения?

## Практика:

- 3. Коллективное составление памятки «Где нужно соблюдать правила дорожного движения?».
- 4. Подведение итогов.

#### Викторина по правилам дорожного движения

## Ведущий:

- Здравствуйте, друзья! Уважаемые обучающиеся и гости! Сегодня в нашем зале большой и интересный день! Мы начинаем нашу веселую игру викторину по правилам дорожного движения. Давайте поприветствуем героев нашей игры.

- Послушайте внимательно условия игры: за каждый правильный ответ участники будут получать жетоны, побеждает та команда, которая соберет наибольшее количество жетонов. А помогать мне сегодня вести нашу игру будет друг всех детей и большой знаток правил дорожного движения -«Светофорик».

I гейм: «Разминка»

- Каждая команда представляет себя, т.е. говорит название команды и девиз.

II гейм: «Вопрос - ответ».

- 1. Кто является «пешеходом»? («пешеход» это, человек, идущий пешком).
- 2. Кто является «пассажиром»? («пассажир» это, человек, кроме водителя, находящийся в транспортном средстве).
- 3. Где должны ходить пешеходы?
- 4. Где должны ездить автомобили?
- 5. Что такое перекресток?
- 6. Где и как нужно переходить улицу?
- 7. Как обозначается пешеходный переход на проезжей части?
- 8. Как регулируется движение на улице?
- 9. Какие сигналы светофора вы знаете?

**Физминутка** «Светофор» (игра на внимание)

Каждый сигнал светофора обозначает определенное движение, как только ребята увидят сигнал они выполняют это движение (красный - молчим, желтый - шепотом, зеленый - кричим).

**III гейм** «Знаешь ли ты дорожные знаки»

Каждой команде дается по 3 дорожных знака, которые необходимо дать название, предварительно посовещавшись.

Ведущий: - Ребята, светофор хочет с вами поиграть в игру «Да или нет». Светофор вам будет задавать вопросы, а вы отвечать «Да» или «Нет».

Светофор: Быстрая в городе очень езда. Правила знаешь движения? Дети: Да.

Светофор: Вот в светофоре горит красный свет. Можно идти через улицу? Лети: Нет.

Светофор: Ну, а зеленый свет горит, вот тогда можно идти через улицу?

Дети: Да.

Светофор: Сел в трамвай, не взяв билет. Светофор: Так поступать полагается?

Дети: Нет.

Светофор: Старушка - преклонные очень года. Ты место ей уступишь? Дети: Да.

Светофор: Молодцы, ребята!

**IV гейм** «Виды транспорта».

Каждой команде загадывается загадка о транспортном средстве, которую необходимо внимательно выслушав, назвать это транспортное средство. Сам не едет, не идёт,

Не подержись - упадет,

А педали пустишь в ход -

Он помчит тебя вперёд.

(велосипед)

Силач на четырех ногах.

В резиновых сапогах

Прямиком из магазина

Притащил на пианино.

 $\langle zpy\text{3}o\text{8}\text{u}\kappa\rangle$ 

Дом на улице идёт,

На работу всех везёт.

Не на курьих тонких ножках,

А в резиновых сапожках.

 $(a \text{emo} \delta y c)$ 

Дзинь - дзинь - дзинь. Что за звон?

По рельсам катится вагон

Внутри креслица стоят,

Люди в креслицах сидят.

Такой вагон, запоминай

Называется ...

(трамвай)

Длинной шей поверчу -

Груз тяжелый подхвачу.

Где прикажут, положу,

Человеку я служу.

(подъемный кран)

Эй, не стойте на дороге!

Мчит машина по тревоге

А зачем ей так спешить?

Как зачем? Пожар тушить!

(пожарная машина)

У гейм «Правила поведения в транспорте».

1 команда - правила поведения в автобусе.

2 команда - правила поведения в легковом автомобиле.

Ведущий: Ну что ж, ребята, наша викторина подошла к концу. Вы все очень хорошо знаете правила дорожного движения и, надеюсь, их применяете на улице.

Светофор: Молодцы, ребята! Вы показали отличные знания! Не оставили без внимания Эти правила, самые важные! Путь домой будет не страшен вам, Если точно и без сомнения

Соблюдать вы будете правила движения.

Подводим итоги игры и награждаем команды

**Created by Universal Document Converter**